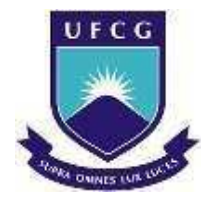

UNIVERSIDADE FEDERAL DE CAMPINA GRANDE CENTRO DE ENGENHARIA ELÉTRICA E INFORMÁTICA UNIDADE ACADÊMICA DE ENGENHARIA ELÉTRICA

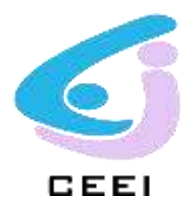

## RELATÓRIO DE ESTÁGIO

Prefeitura Universitária UFCG

Aluno: Manoel Leoemi de Matos e Silva

Orientador: Prof. Dr. Benedito A. Luciano

Campina Grande

Setembro 2011

## UNIVERSIDADE FEDERAL DE CAMPINA GRANDE CENTRO DE ENGENHARIA ELÉTRICA E INFORMÁTICA UNIDADE ACADÊMICA DE ENGENHARIA ELÉTRICA

Relatório de Estágio

*Relatório de Estágio apresentado ao Curso de Graduação em Engenharia Elétrica da Universidade Federal de Campina Grande, em cumprimento parcial às exigências para obtenção do Grau de Engenheiro Eletricista.* 

Campina Grande

Setembro 2011

## UNIVERSIDADE FEDERAL DE CAMPINA GRANDE CENTRO DE ENGENHARIA ELÉTRICA E INFORMÁTICA UNIDADE ACADÊMICA DE ENGENHARIA ELÉTRICA

## RELATÓRIO DE ESTÁGIO

Manoel Leoemi de Matos e silva

\_\_\_\_\_\_\_\_\_\_\_\_\_\_\_\_\_\_\_\_\_\_\_\_\_\_\_\_\_\_\_

Autor

BANCA EXAMINADORA

Prof. Dr. Benedito A. Luciano

\_\_\_\_\_\_\_\_\_\_\_\_\_\_\_\_\_\_\_\_\_\_\_\_\_\_\_\_\_\_\_\_

Orientador

Professor Convidado

\_\_\_\_\_\_\_\_\_\_\_\_\_\_\_\_\_\_\_\_\_\_\_\_\_\_\_\_\_\_

Avaliador

Campina Grande

Setembro 2010

#### AGRADECIMENTOS

À minha mãe pelo suporte financeiro com o qual não teria conseguido chegar a este ponto, meu irmão pelo companheirismo e motivação, o considero o meu melhor amigo a pessoa que me conhece melhor.

 Aos professores que contribuíram em minha formação acadêmica, principalmente, ao professor Benedito que me orientou na realização desse trabalho.

Aos meus amigos Filipe, Giovanni, Jarson, Kalina, Toninho, Victor, Danilo e Alberto verdadeiros companheiros. Com os quais compartilhei algumas noites em claro, de vários finais de semana de estudo e de incontáveis dias de aulas e provas. Companheiros de alegrias, brincadeiras e de vários momentos felizes os meus maiores incentivadores.

## Índice

<span id="page-4-16"></span><span id="page-4-15"></span><span id="page-4-14"></span><span id="page-4-13"></span><span id="page-4-12"></span><span id="page-4-11"></span><span id="page-4-10"></span><span id="page-4-9"></span><span id="page-4-8"></span><span id="page-4-7"></span><span id="page-4-6"></span><span id="page-4-5"></span><span id="page-4-4"></span><span id="page-4-3"></span><span id="page-4-2"></span><span id="page-4-1"></span><span id="page-4-0"></span>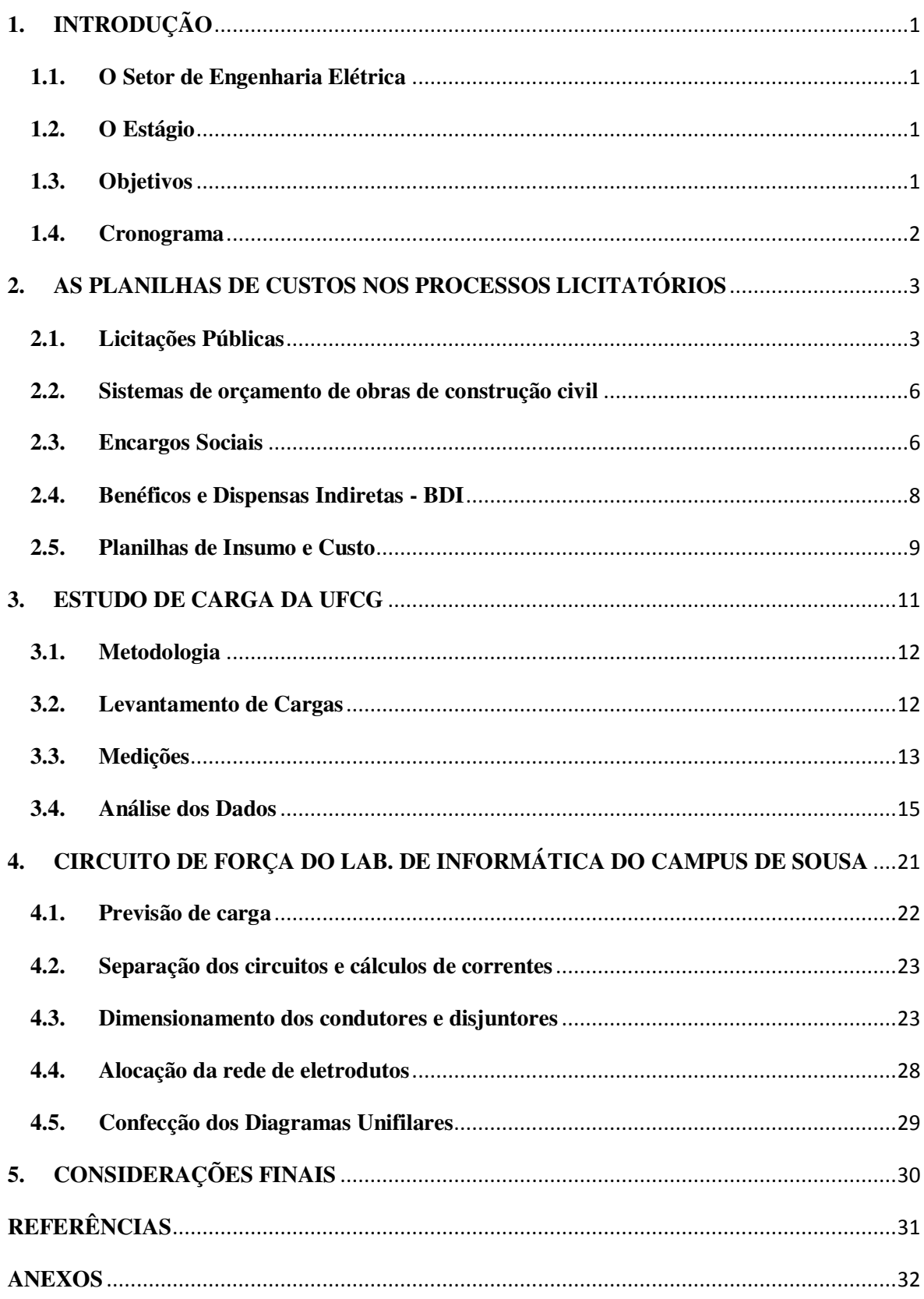

## **1. INTRODUÇÃO**

Este relatório tem por objetivo relatar as atividades desenvolvidas na disciplina de Estágio Supervisionado do Curso de Engenharia Elétrica. O estágio foi realizado no setor de Engenharia Elétrica da Prefeitura Universitária do Campus de Campina Grande, situado na Rua Aprígio Veloso, 882, no período de 21 de Setembro de 2010 a 21 de Março de 2011.

A disciplina de Estágio Supervisionado do Curso de Engenharia Elétrica tem por finalidade propiciar ao aluno a prática dos conhecimentos adquiridos ao longo do curso e a experiência extra acadêmica necessária para formação do profissional.

#### **1.1. O Setor de Engenharia Elétrica**

O setor, além de ser responsável pela coordenação e execução de atividades que proporcionam a toda universidade o fornecimento de energia elétrica, é responsável pela manutenção dos sistemas, elaboração dos projetos e fiscalização das obras em execução de todos os campi da UFCG.

#### **1.2. O Estágio**

Durante o estágio foram desenvolvidas atividades em três áreas distintas:

- Participação na elaboração de planilhas de custos voltadas aos processos licitatórios desenvolvidos na Universidade;
- Levantamento dos perfis de carga dos novos blocos construídos no campus de Campina Grande;
- Dimensionamento do circuito de força do laboratório de informática do campus de Sousa.

#### **1.3. Objetivos**

Este documento tem o objetivo de relatar todas as atividades desenvolvidas durante o estágio supervisionado nas três áreas onde atividades foram desenvolvidas.

 No aspecto da elaboração das planilhas de custos são apresentadas as formas de processos licitatórios vigentes no Brasil, sistemas de orçamentação da construção civil e por fim a elaboração das planilhas de custos.

 No Levantamento de carga são abordados os temas Qualidade de Energia e Eficiência Energética. Esse levantamento serve de base de dados para futuros programas de eficientização das instalações elétricas do campus de Campina Grande da UFCG.

 Com relação à última atividade desenvolvida é apresentado a tipificação da carga elétrica a ser instalada, dimensionamento e caminhamento dos dutos e condutores, localização e escolha do tipo dos dispositivos de proteção utilizados no laboratório.

#### **1.4. Cronograma**

Início: Outubro de 2010

Término: Março de 2011

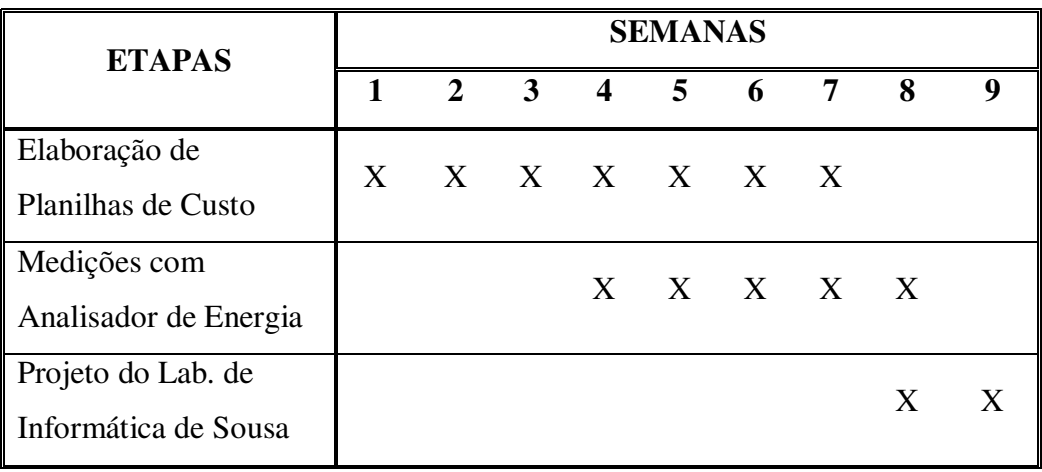

## **2. AS PLANILHAS DE CUSTOS NOS PROCESSOS LICITATÓRIOS**

Neste Capitulo são abordados os temas que dizem respeito a licitações de obras públicas, Sistemas de Orçamentos de Obras Públicas, o SINAPI, o BDI, Impostos e Contribuições incidentes nos serviços além dos encargos sociais. Todos esses temas são abordados devido a suas importâncias na criação das planilhas de Custo Unitários.

#### **2.1. Licitações Públicas**

É a forma legal que a Administração Pública direta e indiretamente dispõe para fazer compras e facilitar aquisições e contratações. Todas as licitações são regidas pela Lei 8.666/93 e suas alterações.

 O objetivo da Lei 8.666/93 é estabelecer normas gerais sobre licitações e contratos administrativos pertinentes a obras e serviços no âmbito dos poderes da União, dos Estados e do Distrito Federal. A Licitação tem a finalidade de selecionar a proposta mais vantajosa para a Administração Pública. Os seus princípios são a isonomia, legalidade, impessoalidade, moralidade, igualdade, publicidade e probidade administrativa.

Do texto da Lei considera-se:

- 1. **Obra:** toda construção, reforma, fabricação, recuperação ou ampliação, realizada por execução direta ou indireta;
- 2. **Serviço:** toda atividade destinada a obter determinada utilidade de interesse para a Administração, tais como: demolição, conserto, instalação, montagem, operação, conservação, reparação, adaptação, manutenção, transporte, locação de bens, publicidade, seguro ou trabalhos técnico-profissionais;
- 3. **Compra:** toda aquisição remunerada de bens para fornecimento de uma só vez ou parceladamente;
- 4. **Alienação:** toda transferência de domínio de bens a terceiros;
- 5. **Obras, serviços e compras de grande vulto:** aquelas cujo valor estimado seja superior a 25 (vinte e cinco) vezes o limite estabelecido na alínea c do inciso I do art. 23 da Lei (o valor de R\$ 1.5000.000,00);
- 6. **Projeto Básico:** conjunto de elementos necessários e suficientes, com nível de precisão adequado, para caracterizar a obra ou serviço, ou complexo de obras ou serviços objeto da licitação, elaborado com base nas indicações dos estudos técnicos preliminares, que assegurem a viabilidade técnica e o adequado tratamento do impacto ambiental do empreendimento, e que possibilite a avaliação do custo da obra e a definição dos métodos e do prazo de execução, devendo conter os seguintes elementos:
	- a) Desenvolvimento da solução escolhida de forma a fornecer visão global da obra e identificar todos os seus elementos constitutivos com clareza;
	- b) Soluções técnicas globais e localizadas, suficientemente detalhadas, de forma a minimizar a necessidade de reformulação ou de variantes durante as fases de elaboração do projeto executivo e de realização das obras e montagem;
	- c) Identificação dos tipos de serviços a executar e de materiais e equipamentos a incorporar à obra, bem como suas especificações que assegurem os melhores resultados para o empreendimento, sem frustrar o caráter competitivo para a sua execução;
	- d) Informações que possibilitem o estudo e a dedução de métodos construtivos, instalações provisórias e condições organizacionais para a obra, sem frustrar o caráter competitivo para a sua execução;
	- e) Subsídios para montagem do plano de licitação e gestão da obra, compreendendo a sua programação, a estratégia de suprimentos, as normas de fiscalização e outros dados necessários em cada caso;
	- f) Orçamento detalhado do custo global da obra, fundamentado em quantitativos de serviços e fornecimentos propriamente avaliados;
- 7. **Projeto Executivo**: o conjunto dos elementos necessários e suficientes à execução completa da obra, de acordo com as normas pertinentes da Associação Brasileira de Normas Técnicas – ABNT.

 Existem cinco modalidades de Licitações para aquisição de materiais e realização de obras:

- 1. **Convite** é a modalidade de licitação entre interessados do ramo pertinente ao seu objeto, cadastrados ou não, escolhidos e convidados pela unidade administrativa, em número mínimo de três. Deve ser afixada em local apropriado cópia do instrumento convocatório que o estenderá aos demais cadastrados na especialidade correspondente, que manifestarem seu interesse com antecedência de até 24 (vinte e quatro horas) horas da apresentação das propostas. Tal modalidade é utilizada para valores até R\$ 80.000,00 (oitenta mil reais) para compras e serviços comuns, e até R\$ 150.000,00 (cento e cinquenta mil reais) para obras e serviços de engenharia;
- 2. **Tomada de Preços** é a modalidade de licitação entre interessados devidamente cadastrados ou que atenderem a todas as condições exigidas para cadastramento até o terceiro dia anterior à data do recebimento das propostas, observada a necessária qualificação. É utilizada para valores até R\$ 650.000,00 (seiscentos e cinqüenta mil reais) para compras e serviços comuns, e até R\$ 1.500.000,00 (um milhão e quinhentos mil reais) para obras e serviços de engenharia;
- 3. **Concorrência** é a modalidade de licitação para compra de bens ou realização de serviços comuns e para obras e serviços de engenharia, entre quaisquer interessados que comprovem possuir os requisitos mínimos de qualificação exigidos no Edital para execução de seu objeto. É utilizada para valores acima de R\$ 650.000,00 (seiscentos e cinqüenta mil reais), para compras e serviços, e acima de R\$1.500.000,00 (um milhão e quinhentos mil reais) para obras e serviços de engenharia;
- 4. **Concurso** é a modalidade de licitação entre quaisquer interessados para escolha de trabalho técnico, científico ou artístico, mediante a instituição de prêmios ou remuneração aos vencedores, conforme critérios constantes de Edital publicado na Imprensa Oficial com antecedência mínima de 45 (quarenta e cinco) dias;
- 5. **Leilão** é a modalidade de licitação entre quaisquer interessados para a venda de bens imóveis inservíveis para a Administração, ou de produtos legalmente apreendidos ou penhorados, ou para a alienação de bens prevista no art. 19 da Lei de Licitações e Contratos, a quem oferecer o maior lance, igual ou superior ao valor da avaliação.

#### **2.2. Sistemas de orçamento de obras de construção civil**

Os sistemas de orçamento são basicamente um conjunto de dados com os diversos valores de insumos e ou serviços cobrados em determinada região, geralmente são apresentados em forma de planilha, onde estão presentes os insumos e ou serviços e os custos unitários associados a cada um.

Esses sistemas são concebidos tanto por órgãos públicos como empresas privadas, não havendo impedimento de organizações civis criarem seus sistemas, entre os sistemas de orçamento destacam-se o SINAPI, ORSE e o SICRO.

A UFCG sendo uma Instituição Federal deve cumprir a Lei de Diretrizes Orçamentárias e as recomendações da Controladoria Geral da União, desde a LDO 2003 o SINAPI é o sistema de índices que deve ser adotado nas licitações públicas federais.

#### **SINAPI**

O SINAPI, criado em 1969, tem como objetivo a produção de informações de custos e índices de forma sistematizada e com abrangência nacional, visando à elaboração e avaliação de orçamentos, acompanhamento de custos, adequação de materiais e programação de investimentos.

Estes resultados são calculados mensalmente pelo IBGE através de convênio com a CAIXA – Caixa Econômica Federal, a partir do SINAPI – Sistema Nacional de Pesquisa de Custos e Índices da Construção Civil.

O artigo 93 do Substitutivo da Lei 10.226/2003 estabelece que os custos unitários de obras executadas com recursos dos orçamentos da União não devem exceder em 30% dos valores indicados no SINAPI. Daí deve-se o fato da utilização do SINAPI pela UFCG em seus cálculos orçamentários.

#### **2.3. Encargos Sociais**

Os Encargos sociais são tributos que incidem sobre a folha de pagamento, devendo o empregador custeá-los, destinados ao financiamento de atividades sociais do governo e de empresas sem fins lucrativos.

O Quadro 1 apresenta a composição custos de percentuais incidentes sobre a folha de pagamento de salário, provenientes das taxas das leis sociais e convenções coletivas de trabalho, horista e mensalista, para o estado da Paraíba.

| CÓDIGO         | DESCRIÇÃO                                              | <b>HORISTA</b> | <b>MENSALISTA</b> |
|----------------|--------------------------------------------------------|----------------|-------------------|
|                |                                                        | $(\%)$         | $(\%)$            |
|                | <b>GRUPO A</b>                                         |                |                   |
| A1             | <b>INSS</b>                                            | 20,00          | 20,00             |
| A2             | <b>SESI</b>                                            | 1,50           | 1,50              |
| A3             | <b>SENAI</b>                                           | 1,00           | 1,00              |
| A <sub>4</sub> | <b>INCRA</b>                                           | 0,20           | 0,20              |
| A <sub>5</sub> | <b>SEBRAE</b>                                          | 0,60           | 0,60              |
| A <sub>6</sub> | Salário-Educação                                       | 2,50           | 2,50              |
| A7             | Seguro Contra Acidentes de Trabalho                    | 3,00           | 3,00              |
| A <sub>8</sub> | <b>FGTS</b>                                            | 8,00           | 8,00              |
| A <sub>9</sub> | <b>SECONCI</b>                                         | 0,00           | 0,00              |
| $\mathbf A$    | <b>Total dos Encargos Básicos</b>                      | 36,80          | 36,80             |
|                | <b>GRUPO B</b>                                         |                |                   |
| B1             | Repouso Semanal Remunerado                             | 22,90          | 0,00              |
| B2             | Feriados                                               | 0,00           | 0,00              |
| B <sub>3</sub> | Aviso Prévio                                           | 0,00           | 0,00              |
| <b>B4</b>      | Auxilio-Enfermidade                                    | 0,79           | 0,00              |
| B <sub>5</sub> | 13º Salário                                            | 10,57          | 8,22              |
| <b>B6</b>      | Licença Paternidade                                    | 0,34           | 0,00              |
| B7             | Ausência Abonadas/Dias de Chuva                        | 4,57           | 0,00              |
| B              | Total de Encargos Sociais que recebem incidências de A | 39,17          | 8,22              |
|                | <b>GRUPO C</b>                                         |                |                   |
| C1             | Depósito Recisão Sem Justa Causa                       | 5,57           | 4,33              |
| C <sub>2</sub> | Férias (indenizadas)                                   | 14,06          | 10,93             |
| C <sub>3</sub> | Aviso Prévio (indenizado)                              | 13,12          | 10,22             |
| $\mathbf C$    | Total de Encargos que não recebem incidências de A     | 32,75          | 25,46             |
|                | <b>GRUPO D</b>                                         |                |                   |
| D <sub>1</sub> | Reincidência A sobre B                                 | 14,41          | 3,02              |
| D <sub>2</sub> | Reincidência de A sobre C3                             | 4,83           | 3,75              |
| $\mathbf D$    | Total das Taxas de incidência e reincidência           | 19,24          | 6,77              |
|                | TOTAL (A+B+C+D)                                        | 127,96         | 77,25             |

**Quadro 1: Encargos Sociais sobre preços de mão-de-obra** 

Fonte: SINAPI

#### **2.4. Benéficos e Dispensas Indiretas - BDI**

O BDI é o elemento orçamentário destinado a cobrir todas as despesas que, num empreendimento (obra ou serviço), segundo critérios claramente definidos, classificam-se como indiretas (por simplicidade, as que não expressam diretamente nem o custeio do material nem o dos elementos operativos sobre o material — mão-de-obra, equipamentoobra, instrumento-obra etc.), e, também, necessariamente, atender o lucro (IBEC).

 O BDI representa o rateio dos custos das obras não discriminados na Planilha de Quantidades e Preços Unitários aplicado sobre os Custos Unitários Diretos dos Serviços (IBEC, 2009). O BDI atua no cálculo do Preço Unitário de Venda dos Serviços (PUVS) da seguinte forma:

$$
PUVS = Custo Unitário Direto dos Serviços \times (1 + BDI)
$$
 (1)

A expressão para o calculo percentual do BDI é dada por:

$$
BDI = \left[\frac{1 + AC + CF + MI + S + G}{1 - (TM + TE + TF + MBC)}\right] \times 100
$$
 (2)

As parcelas Integrantes do BDI são:

- AC é o custo relacionado à administração central.
- CF é a correção monetária dos recursos financeiros da empresa à disposição do contrato.
- MI é a correção de margem de incerteza, tem o intuito de prevenir distorções nos cálculos dos serviços.
- S é custo com o seguro da obra.
- G é a garantia exigida pela contratante para prestação do serviço, fica a critério do contratante sua cobrança.
- TM são os Tributos Municipais incidentes no serviço, ISS e outros.
- TE são os Tributos Estaduais incidentes no serviço, geralmente não se aplicam a serviços de engenharia.
- TF são os Tributos Federais incidentes no serviço, COFINS, IRPJ e outros.
- MBC é a Margem Bruta de Contribuição, representa o lucro bruto para o serviço.

A UFC adota o BDI com sendo:

$$
BDI = \left[ \frac{(1+A) \times (1+F) \times (1+L)}{(1-T)} \right] - 1 \tag{3}
$$

Onde:

"A" é a taxa referente ao somatório da Administração;

"F" é a taxa representativa às Despesas Financeiras e Seguros/Imprevistos;

"L" é a taxa referente à Bonificação;

"T" é a taxa referente à incidência de Impostos.

O Quadro 2 discrimina as parcelas integrantes para o calculo do BDI utilizado pela UFCG.

| <b>ITEM</b>                   | DESCRIMINAÇÃO                   | <b>TAXA</b> |  |  |  |  |
|-------------------------------|---------------------------------|-------------|--|--|--|--|
| A                             | Administração                   | 7,50%       |  |  |  |  |
| $\mathbf F$                   | Despesas Financeiras            | 0,57%       |  |  |  |  |
|                               | Seguros Imprevistos             | 1,00%       |  |  |  |  |
| L                             | Bonificação (Lucro)             | $0,65\%$    |  |  |  |  |
|                               | <b>PIS</b>                      | 0,65%       |  |  |  |  |
|                               | <b>ISS</b>                      | 2,50%       |  |  |  |  |
| T                             | <b>COFINS</b>                   | 3,00%       |  |  |  |  |
|                               | Imposto de Renda                | $0,00\%$    |  |  |  |  |
|                               | Contribuição Social Sobre Lucro | 0.00%       |  |  |  |  |
| PERCETUAL TOTAL DO BDI=24,46% |                                 |             |  |  |  |  |

**Quadro 2: Demonstrativo do BDI** 

#### **2.5. Planilhas de Insumos, Composição e Serviços**

As planilhas de insumos são destinadas ao auxiliar as composições dos serviços executados na UFCG, nela estão todos os valores dos insumos. Já as planilhas de composição são compostas pelos itens que caracterizam o serviço, juntamente com o valor associado a cada item.

Após a construção das planilhas anteriores é confeccionada a planilhas de serviços é onde o serviço é exibido como um todo, deixando oculta as informações da composição e sendo exibido o custo total do serviço.

Os valores das planilhas podem ser obtidos de duas formas. Primeiramente através do SINAPI, quando esse não tiver o dado associado ao insumo ou serviço utiliza-se a pesquisa de preço, esta deve ser realizada em no mínimo três fornecedores da região.

Muitas vezes as Tabelas do SINAPI apresentam serviços semelhantes aos serviços que estão ou serão executados na UFCG, mas suas composições não se assemelham ao serviço que a universidade necessita, principalmente nos itens de eletricidade.

Devido ao problema citado acima o setor de engenharia cria suas próprias planilhas de serviços desconsiderando as do SINAPI, ressalvando-se de que os custos dos insumos devem ser sempre buscados no SINAPI quando possível.

Durante o estágio participei na elaboração destas planilhas. Nos Quadros abaixo são apresentadas partes das planilhas confeccionadas em Microsoft Excel®.

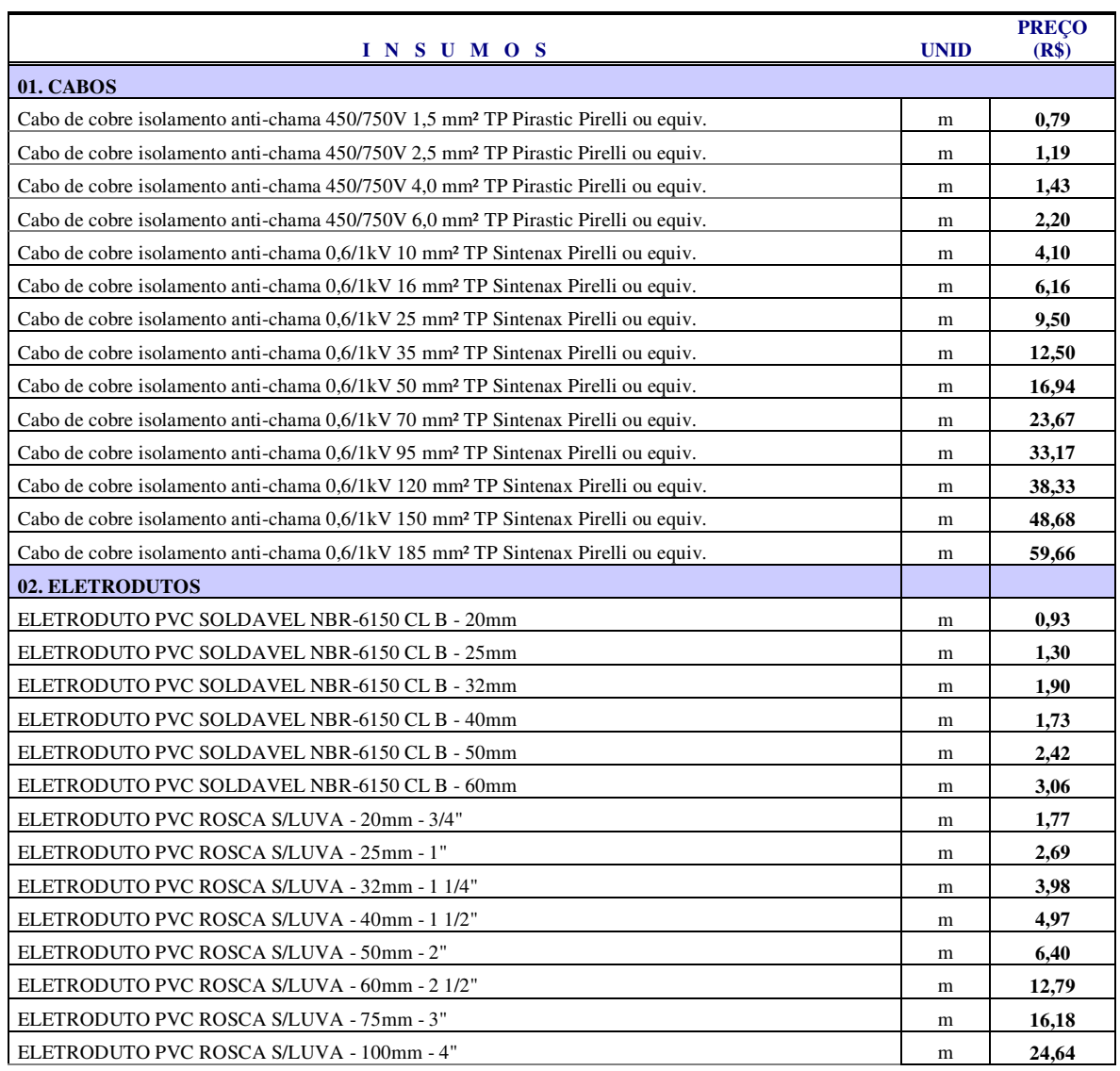

#### **Quadro 3: Planilha de Insumos**

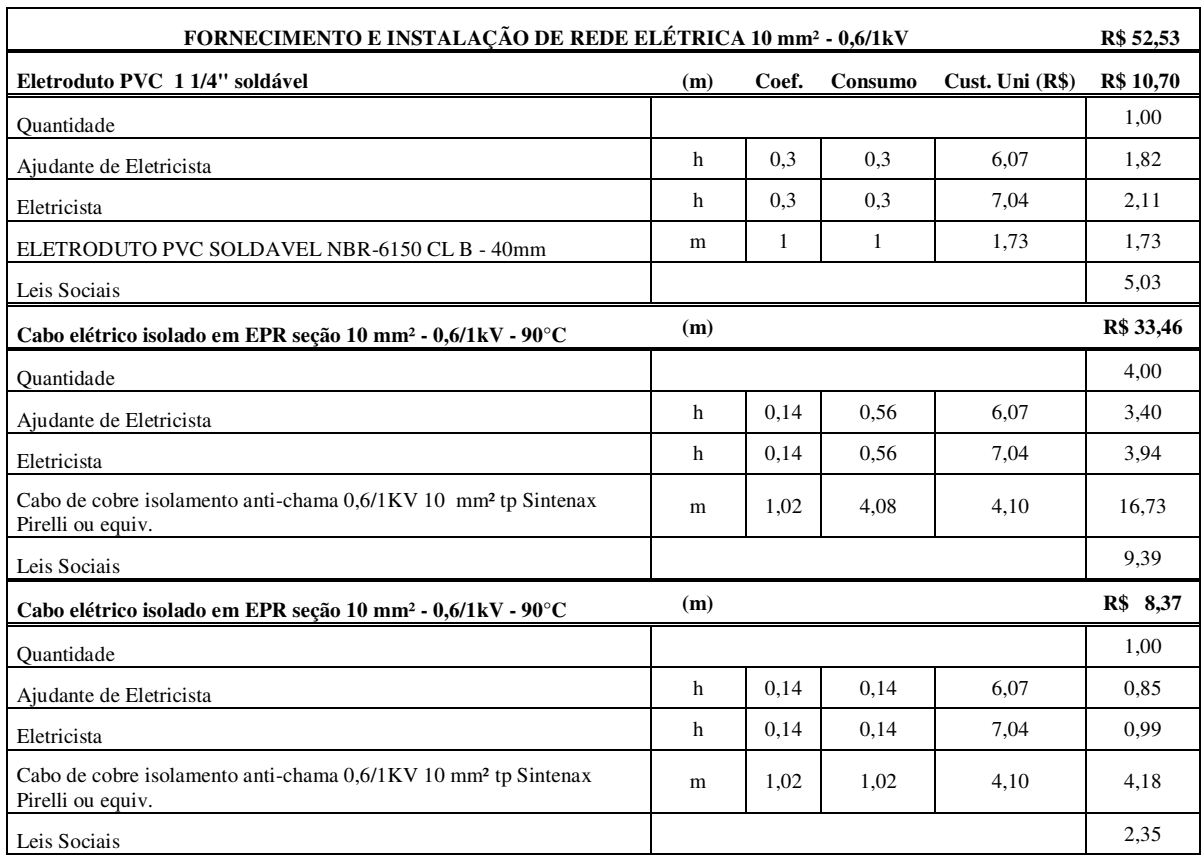

## **Quadro 4: Planilha de Composição de Serviços**

### **Quadro 5: Planilha de Serviços**

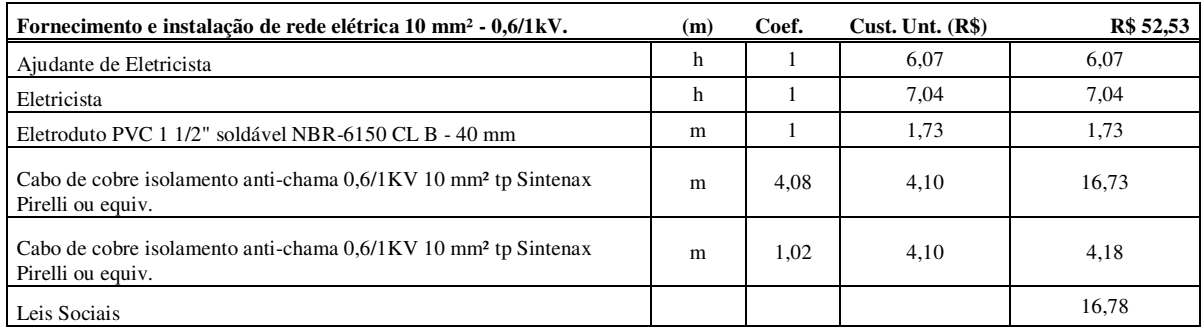

#### **3. ESTUDO DE CARGA DA UFCG**

O setor de engenheira da UFCG iniciou um levantamento das cargas instaladas no campus da UFCG com o intuito de aprofundar o conhecimento sobre as mesmas, para que futuramente as necessidades energéticas sejam melhores atendidas, além de com isso, procurar alternativas para economia de energia.

Neste capítulo são apresentados os dados coletados referentes à carga do bloco BZ que serviu de modelo piloto para o referente estudo, vale salientar que esse estudo ainda esta em curso, devido principalmente a grande expansão física da universidade.

#### **3.1. Metodologia**

A parte inicial do estudo consiste basicamente no levantamento das cargas instaladas no bloco BZ, após o levantamento são realizadas medições de consumo do bloco. Finalmente em posse desses dados são construídos gráficos onde são observadas as características de consumo da carga instaladas no bloco.

#### **3.2. Levantamento de Cargas**

O levantamento das cargas foi realizado através de uma visita em loco durante o mês Novembro do ano de 2010 e leitura do projeto elétrico do bloco. O bloco possui dois andares onde cada andar conta com sete salas de aula medindo 7,80 m X 7,45 m e dois banheiros. Na Tabela 1 são apresentadas as cargas instaladas no bloco.

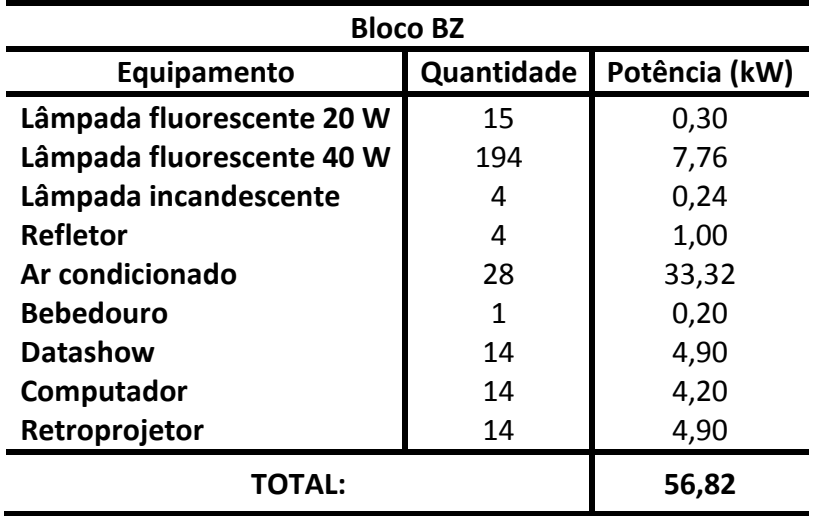

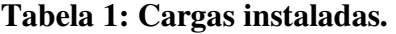

#### **3.3. Medições**

Nas medições foi utilizado o Analisador de Qualidade e Harmônicos MOD:808 fabricado pela Homis Controle e Instrumentação, as especificações elétricas do aparelho encontra-se no item Anexo do presente trabalho. Na Fig.1 é apresentado o analisador.

O aparelho realizou medições no período de 27/10 a 3/11 e de 8/11 a 10/11 de 2010, conectado ao quadro geral.

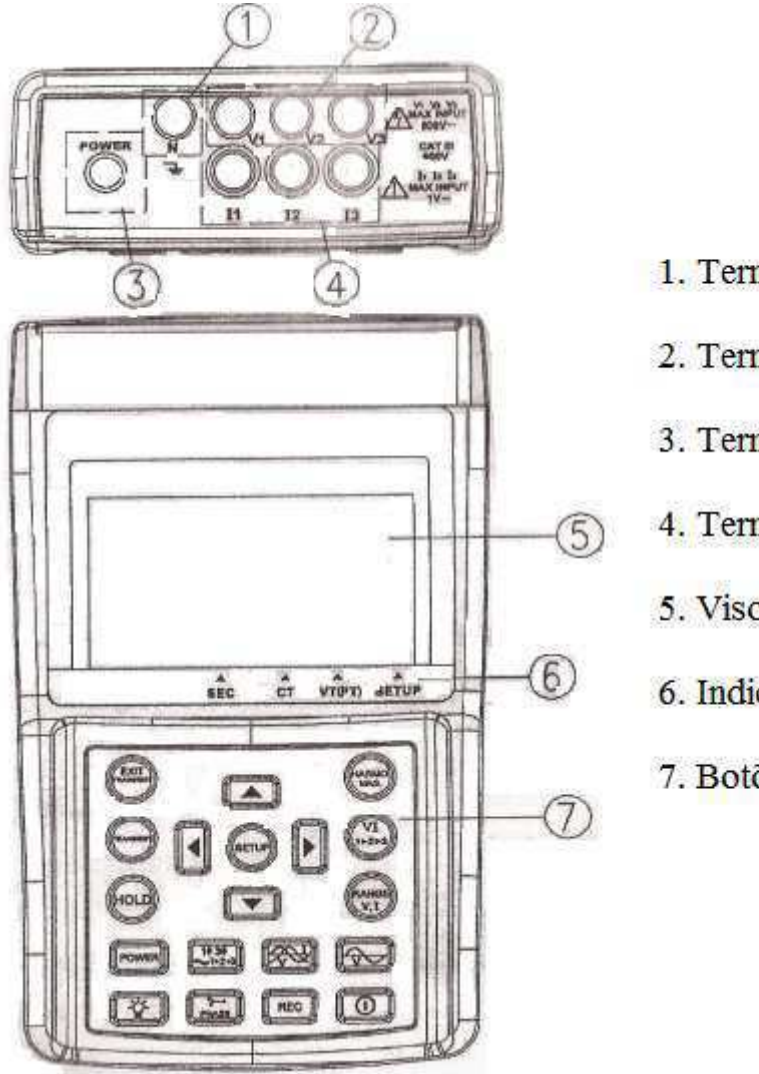

1. Terminal do Neutro;

- 2. Terminais  $V_1$ ,  $V_2$  e  $V_3$ ;
- 3. Terminal de alimentação;
- 4. Terminais I<sub>1</sub>, I<sub>2</sub> e I<sub>3</sub>;
- 5. Visor;
- 6. Indicadores de operação;
- 7. Botões de comando.

**Fig. 1: Analisador de Energia.** 

#### **O analisador**

Um aspecto importante na realização das medições é conhecer o equipamento utilizado, nesse caso o Analisador de Energia. O analisador é capaz de trabalhar em sistemas monofásicos e trifásicos de três ou quatro fios.

Suas principais funções são:

- Valores RMS de tensões e corrente;
- Potências Ativas, Reativas e Aparentes;
- Demanda com período programável;
- Fator de Potência e defasamento de fases;
- Exibição de Diagramas Fasoriais;
- Análise de harmônicos de tensão e corrente até 99º ordem;
- Exibição de harmônicos até 50º ordem;
- Eventos transitórios (expansão, inclinação e interrupção).

O analisador pode ser utilizado conectado a TC's e TP's, desde que sejam obedecidas suas especificações técnicas, ou seja, 3000V de tensão e 600A de corrente máximos.

Com relação aos transitórios o fabricante considera que:

- A expansão ocorre quando a tensão de uma das fases estiver superior ao valor nominal, ou seja,  $V_{RMS} > [V_{nominal} + (V_{nominal} \times SD^{10}\%)];$
- A inclinação ocorre quando a tensão de uma das fases estiver inferior ao valor nominal, ou seja,  $V_{RMS} < [V_{nominal} + (V_{nominal} \times SD\%)];$
- A interrupção ocorre quando o valor de uma das fases for inferior a 30V.

Na figura 2 é ilustrada a como se deve realizar a conexão do analisador a uma carga trifásica alimentada por um sistema a quatro fios.

 $\overline{a}$ 

<sup>&</sup>lt;sup>1</sup> SD é o percentual para detecção transitória em relação à tensão nominal.

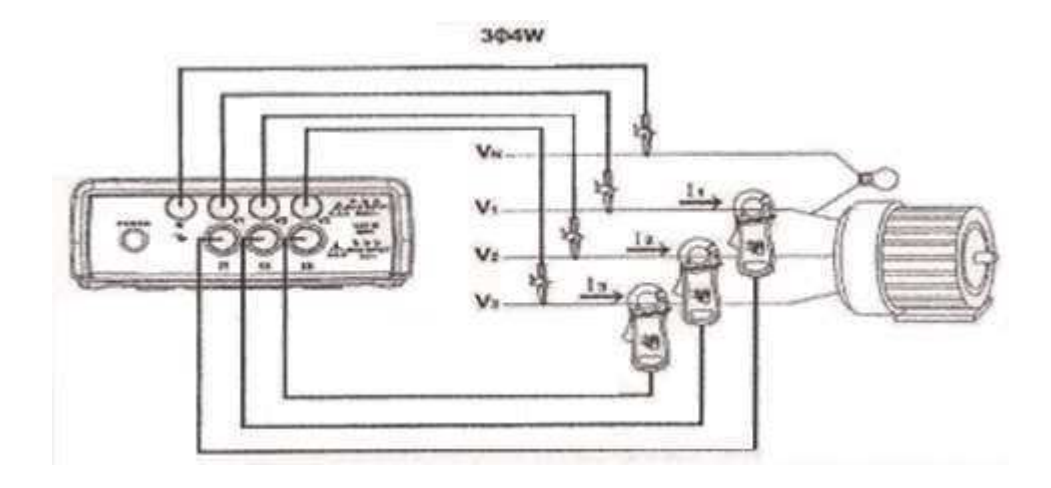

**Fig. 2: Ilustração da conexão para uma sistema trifásicos a 4 fios.** 

#### **3.4. Análise dos Dados**

Os dados coletados através do analisador podem ser observados de três formas:

- 1. No próprio aparelho;
- 2. Por meio do *software* "Power & Harmonics Analyser®";
- 3. Por meio de planilhas eletrônicas, exemplo do "Microsoft Excel®".

Quando e feita à utilização do aparelho para visualização este oferece algumas vantagens, como a visualização instantânea de formas de onda de tensão e corrente. Por outro lado ele não permite a visualização de outros dados de forma continua, sendo permitido apenas a visualização em tempos determinados.

#### **Análise por** *software*

Com relação ao *software* a grande vantagem é a portabilidade, já que esse permite a visualização em qualquer computador de forma semelhante à feita com o analisador em funcionamento. Outra vantagem é que esse permite a exportação dos dados para outros ambientes computacionais, exemplo do Microsoft Excel.

Nas figuras 3 e 4 são apresentadas a interface do *software* para visualização do dados do sistemas potência e distorções harmônicas.

| Caret Tex<br>Dat Tine                                                      | 2010/10/27 13:55:08<br>2010/10/27 13:00:06 |                |                         |            | Sangle Rate<br>300<br>Frequents<br>60 Hz |             | Second         |            | <b>Sangle Count</b><br><b>Passit Sande</b> | 2364<br>同<br>ü |
|----------------------------------------------------------------------------|--------------------------------------------|----------------|-------------------------|------------|------------------------------------------|-------------|----------------|------------|--------------------------------------------|----------------|
| Power System   394W<br>Sample Rate : 300 sec<br>MD Time: 15 min.<br>$Vf-1$ | ۹                                          |                | L1                      |            | L2                                       |             | L <sub>3</sub> |            | System                                     |                |
| $CT-1$                                                                     |                                            | V              | $220.0$ V               |            | 218.9v                                   |             | 220.1          | V.         |                                            |                |
| GL. C.SSKVAR<br>Q2. - 0.59 CVAR                                            | Ξ                                          | $\overline{1}$ | 2.12                    | A          | 2.79                                     | A           | 1.76           | A          |                                            |                |
| O3. C.IEKVAR<br>Pf1.061                                                    |                                            | P              | 0.29                    | KW         | 0.14                                     | KW          | 0.34           | <b>KW</b>  | 0.77                                       | KW             |
| PF2:022<br>PF1.029                                                         |                                            | s              | 0.46                    | <b>KVA</b> | 0.61                                     | <b>KVA</b>  | 0.38           | <b>KVA</b> | 0.77                                       | KVA            |
| Phese1 20.1<br>Phase2  77.1"<br>Phase3, 19.6                               |                                            | O              | 0.35                    | KVAR       | $-0.59$                                  | KVAR        | 0.16           | KVAR       | $-0.08$                                    | <b>KVAR</b>    |
| P sys., 6,77KW.                                                            | Ξ                                          | PF.            | 0.63                    |            | 0.22                                     |             | 0.89           |            |                                            |                |
| $W01 = 1.89$ KWH<br>$5k = 2.01$ KVAH<br>QH = 0.53 KVARH<br>$DFH = 0.93$    | Ξ                                          | Phase          | 20.1                    |            | $-77.1$                                  |             | 19.6           |            |                                            |                |
| W (AD) = $2.07$ KW<br>\$ (AD) = 2.30 KVA                                   |                                            |                | V <sub>12</sub> 379.5 V |            |                                          | v23 379.8 V |                |            | V31 382.0 V                                |                |

**Fig. 3: Interface de Potência** 

Na Fig. 3, no destaque em vermelho são exibidas as seguintes informações:

- V é a tensão de fase para as três linhas;
- I é a corrente de fase para as três linhas;
- P, S e Q correspondem as Potências: Ativa, Aparente e Reativa instantâneas para cada linha e para o sistema;
- PF é o fator de potência das três linhas;
- *Phase* é o defasamento entre a corrente e a tensão das linhas, em graus;
- $V_{12}$ ,  $V_{23}$  e  $V_{31}$  são as tensões entre as fases das linhas.

Em Azul são exibidas as informações:

- *Power System* indica o tipo de sistema onde esta sendo realizada a medição;
- *Sample Rate* é a taxa de armazenamento de dados na memória do aparelho;
- MD time é o intervalo de medição e armazenamento de Demanda;
- CT e VT são as taxas de transformação para os transformadores de corrente e potencial quando utilizados.

Por último, são exibidas em verde as informações:

- Wh, Sh e Qh são os consumo em kWh, kVAh e kVarh;
- PFh é a razão Wh/Sh denominado pelo fabricante de: Média de Poder de Abrangência do Fator de Energia.
- W(AD) e S(AD) são as Demandas médias em kW e kVA no intervalo especificado;
- W(MD) e S(MD) são as Demandas máximas em kW e kVA no intervalo especificado.

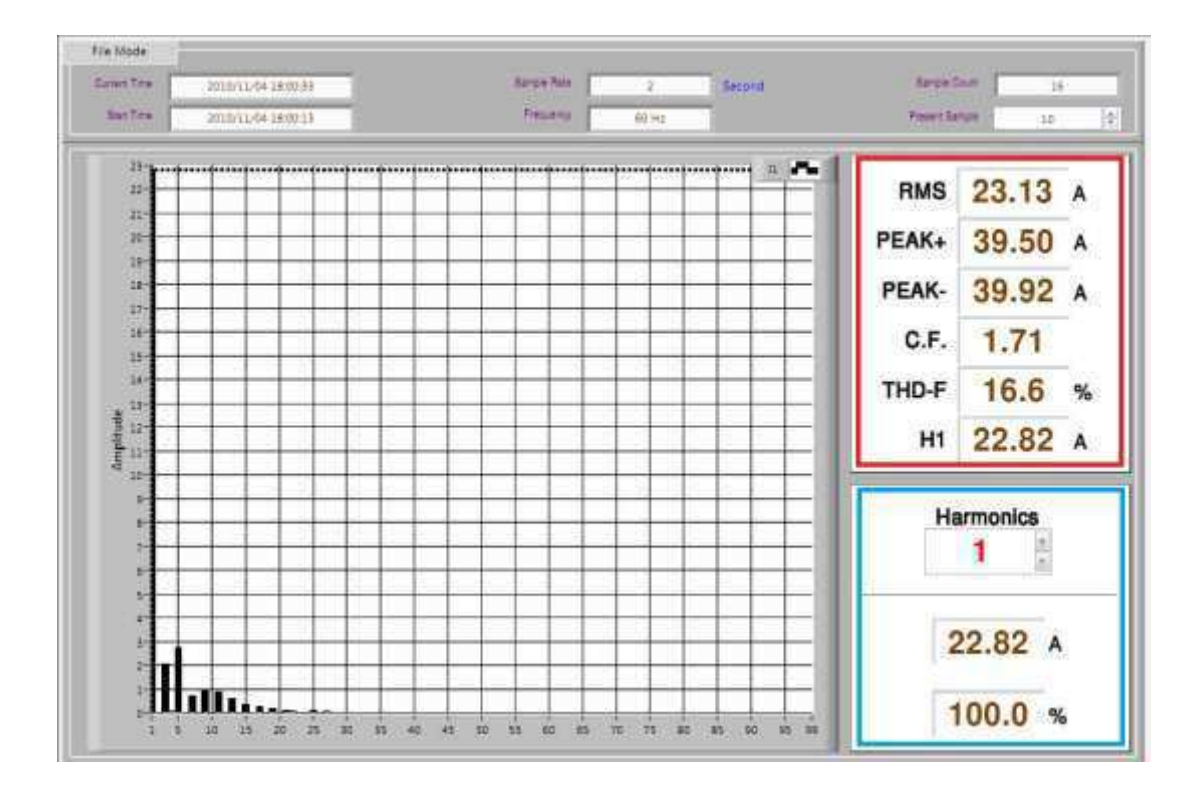

**Fig. 4: Interface de Harmônicos** 

Na Fig. 4 no destaque em vermelho são exibidas as seguintes informações:

- RMS é valor médio quadrático da tensão ou da corrente;
- PEAK+ e PEAK- são os valores de pico positivo e negativo;
- C.F. é o Fator de Conversão definido por: PEAK+/RMS;
- THD-F é a Distorção Harmônica Total;
- H1 é o valor da fundamental.

Em Azul são exibidas as informações:

- *Harmonics* é a ordem do harmônico de interesse;
- Valor Médio do Harmônico;
- Razão entre o valor médio da fundamental e o harmônico de interesse.

#### **Visualização por Planilha Eletrônica**

Citado anteriormente o software "Power & Harmonics Analyser®" permite a transferência dos dados armazenados no analisador para uma planilha eletrônica. A planilha exibe todas as informações mencionadas anteriormente durante um período máximo de 99 dias com taxas de armazenamento definidas em *Sample Rate*.

Este tipo de visualização é mais vantajosa do que as anteriores, pois permite a construção de gráficos detalhados do comportamento do sistema ao longo do período em que o aparelho ficou conectado. Na Fig. 5 é apresentado um exemplo de planilha eletrônica.

|                         | AMI                 | $+100$         | $\mathcal{S}_r$ |            |       |                |       |      |      |              |      |       |       |       |      |                |                     |    |            |      |    |               |    |
|-------------------------|---------------------|----------------|-----------------|------------|-------|----------------|-------|------|------|--------------|------|-------|-------|-------|------|----------------|---------------------|----|------------|------|----|---------------|----|
|                         | л                   | а              | ÷.              | D)         | E     | F              |       | G    | Ħ    |              |      |       | ĸ     |       | M    |                | N                   | o  |            | W.   |    | a             |    |
|                         | Power               | System         | 1P4W            |            |       |                |       |      |      |              |      |       |       |       |      |                |                     |    |            |      |    |               |    |
|                         | <b>Start</b>        | Time           | 2010/10/27      | 12:00:08   |       |                |       |      |      |              |      |       |       |       |      |                |                     |    |            |      |    |               |    |
|                         | Sample              | Rate           |                 | 300. (sec) |       |                |       |      |      |              |      |       |       |       |      |                |                     |    |            |      |    |               |    |
|                         | Frequency           |                | 60 Hz           |            |       |                |       |      |      |              |      |       |       |       |      |                |                     |    |            |      |    |               |    |
| S)                      | lΜ                  |                | ı               |            |       |                |       |      |      |              |      |       |       |       |      |                |                     |    |            |      |    |               |    |
| W.                      | $\Box$              |                |                 |            |       |                |       |      |      |              |      |       |       |       |      |                |                     |    |            |      |    |               |    |
|                         | Sample              | Count          | 1564            |            |       |                |       |      |      |              |      |       |       |       |      |                |                     |    |            |      |    |               |    |
|                         | item                | Date:          | <b>Time</b>     | $v_1$      | V2    | V <sub>3</sub> | u.    |      | 12   | $\mathbf{1}$ |      | V12   | V23.  | V31   | PI   | P <sub>2</sub> |                     | Pi | 51         |      | 52 |               | 53 |
| n                       |                     | 1 2010/10/27   | 12:05:06        | 221.6      | 219.5 | 222,1          |       | 3, 4 | 11   |              | 1, 8 | 382   | 382,6 | 334,4 |      | 590            | 2550                |    | 350        | 750  |    | 2630          |    |
| 30                      |                     | 2 '2010/10/27  | 12:10:08        | 221.5      | 219.7 |                | 222.8 | 3,4  | 11.1 |              | £8   | 381.5 | 383.2 | 385.3 |      | 600            | 2400                |    | 340        | 740  |    | 2430          |    |
| 31                      |                     | 3 2010/10/27   | 12:15:08        | 219.3      | 219.3 |                | 721.6 | 12.2 | 9,9. |              | 1.8  | 378.2 | 351.2 | 383.9 | 2610 |                | 2140                |    | 340        | 2600 |    | 2160          |    |
| 12                      |                     | 4 2010/10/27   | 12:20:06        | 221        | 219.4 |                | 221.6 | 2.1  | 3,7  |              | 1,8  | 381.2 | 380.9 | 554.4 |      | 300            | 3110                |    | <b>JAU</b> | 470  |    | 2130          |    |
| ü                       |                     | 5 '2010/10/27  | 12:25:08        | 221.1      | 219.6 |                | 222.4 | 4.2  | 11.2 |              | L8   | 381.7 | 382.7 | 384.4 |      | 860            | 2390                |    | 340        | 530  |    | 2450          |    |
| 14                      |                     | 6 7010/10/27   | 12:10:08        | 221        | 219.8 |                | 220.7 | 2,1  | 2,8  |              | 1, 8 | 380.3 | 381.8 | 311.4 |      | 290            | 140                 |    | 580        | 460  |    | 610           |    |
| 18                      |                     | 7 2010/10/27   | 12:35:08        | 221.6      | 221.7 |                | 221.8 | 2,2  | D.   |              | 1.8  | 382.5 | 384   | 385.3 |      | 330            | ø                   |    | 540        | 480  |    | 0             |    |
| 36                      |                     | 8/2010/10/27   | 12:40:08        | 220.8      | 220.2 |                | 220.9 | 2.1  |      | Đ.           | 1.75 | 380.7 | 381.4 | 384.2 |      | 290            | o.                  |    | 340        | 480  |    | o             |    |
| 37                      |                     | 9.2010/10/27   | 12:45:06        | 220.7      | 320   |                | 220.9 | 2,1  | Đ.   |              | 1,8  | 381.4 | 181   | 383.3 |      | 250            | ö                   |    | 540        | 460  |    | O             |    |
| 38                      |                     | 10 2010/10/27  | 12:50:08        | 220.7      | 220.1 |                | 220.8 | 2.1  | 2.6  |              | £8   | 380.7 | 381.4 | 383.6 |      | 290            | 360                 |    | 340        | 460  |    | 580           |    |
| 19                      |                     | 11 2010/10/27  | 12:55:08        | 220        | 218.9 |                | 220.1 | 2.1  | 2.8. |              | 1, 3 | 379.5 | 379.8 | 382   |      | 290            | 140                 |    | 140        | 460  |    | 610           |    |
| $-20$                   |                     | 12.'2010/10/27 | 13:00:08        | 220.6      | 219.8 |                | 220.4 | 2,1  | D.   |              | 1, 3 | 381.2 | 380.8 | 382.4 |      | 290            | ö                   |    | 540        | 460  |    | 0             |    |
| $\overline{\mathbf{u}}$ |                     | 13 2010/10/27  | 13:05:08        | 219.4      | 219.5 |                | 219.6 | 2.1  |      | b.           | Ľš   | 379.1 | 380.4 | 380.9 |      | 290            | ¢.                  |    | 330        | 460  |    | o             |    |
| -22                     |                     | 14 '2010/10/27 | 13:10:06        | 218.5      | 218.4 |                | 218.1 | 2.1  |      | o            | 4.2  | 377.3 | 378.5 | 579.2 |      | 290            | ö                   |    | 680        | 460  |    | $\frac{0}{0}$ |    |
| <b>B</b>                |                     | 15 '2010/10/27 | 13:15:08        | 217.8      | 217.9 |                | 217,8 | 2.1  | n.   |              | 4,2  | 375.9 | 378   | 377.8 |      | 290            | $\overline{\alpha}$ |    | 680        | 450  |    |               |    |
| 120                     |                     | 16 '2010/10/27 | 13:20:08        | 217.6      | 717   |                | 217.2 | 2.1  | 2.7  |              | 4.2  | 375.8 | 376.5 | 176.5 |      | 280            | 150                 |    | 680        | 450  |    | 390           |    |
| 25                      |                     | 17.2010/10/27  | 13:25:08        | 217.1      | 216.7 |                | 217.4 | 2.1  | 2.7  |              | 4.3  | 374.7 | 375.3 | 377.7 |      | 290            | 376                 |    | 680        | 450  |    | 570           |    |
| 36                      |                     | 18 '2010/10/27 | 13:30:08        | 217.2      | 215.8 |                | 217.3 | 2.1  | 3.6  |              | 4.2  | 374.4 | 374.6 | 377.2 |      | 280            | 460                 |    | 680        | 450  |    | 780           |    |
| 39                      |                     | 19.2010/10/27  | 13:35:06        | 216.1      | 216   |                | 215,6 | 2.1  | B.   |              | 4, 2 | 372,8 | 375,2 | 575.4 |      | 280            | a                   |    | 670        | 450  |    |               |    |
| $-28$                   |                     | 20 2010/10/27  | 13:40:08        | 215.8      | 215.8 |                | 216.2 | 2,1  |      | û            | 4.5  | 372.8 | 373.3 | 375.8 |      | 280            | ö.                  |    | 760        | 450  |    | 8.6           |    |
| QN                      |                     | 21 2010/10/27  | 13:45:08        | 215.6      | 235.7 |                | 216   | 2.1  | 2.7  |              | 5.31 | 371.4 | 374.2 | 375,4 |      | 280            | 140                 |    | 670        | 450  |    | 350           |    |
|                         | <b>R.A.A.M. BZ4</b> |                |                 |            |       |                |       |      |      |              |      |       |       |       |      |                |                     |    |            |      |    |               |    |

**Fig. 5: Captura de tela do editor de planilha eletrônica** 

Com os dados da planilha podem ser construídos gráficos, por exemplo, de perfis de carga, variação de fator de potência, distorções harmônicas e qualquer outro tipo de dado que se deseje visualizar em um período de interesse.

Nass figuras 6 e 7 são apresentados exemplos de análises feitas com base nos dados em formato de planilha. Primeiramente é exibido o Perfil de Carga do bloco BZ juntamente com variação do fator de potência (FP) da carga do bloco, após é exibido o gráfico com amplitudes das harmônicas das correntes até a 30ª ordem.

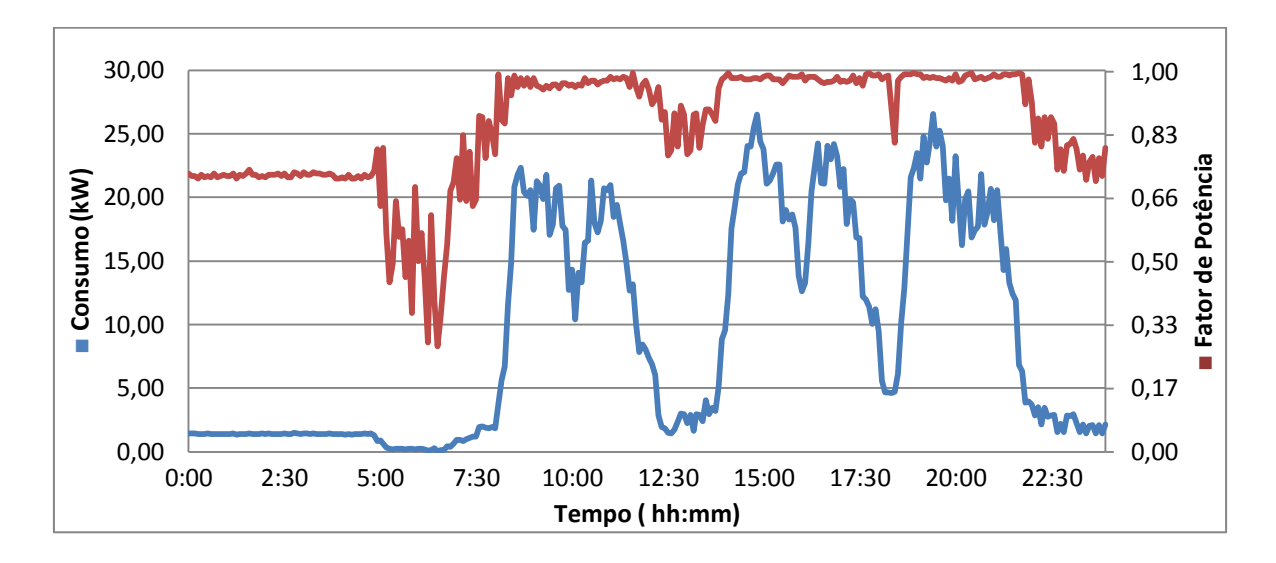

**Fig. 6: Perfil de Carga e FP do Bloco BZ.** 

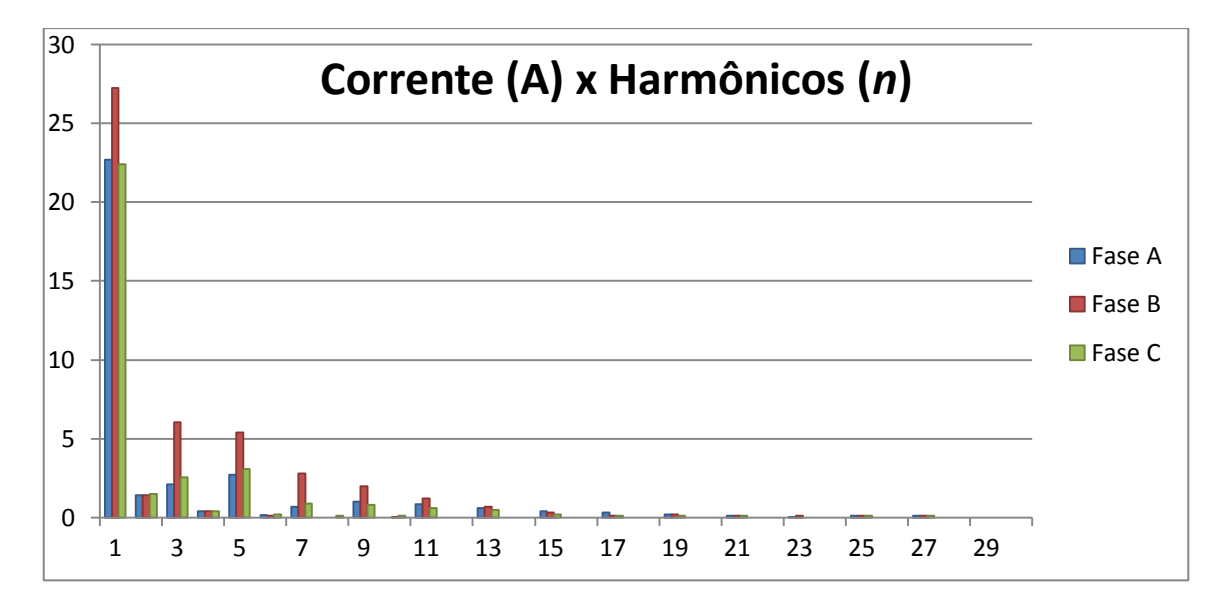

**Fig. 7: Amplitude dos harmônicos.** 

Além destas análises gráficas pode ser construída uma tabela com vários dados de interesse. Na Tabela 2 são apresentadas algumas caraterísticas relevantes no aspecto de eficiência energética, como: Consumo Diário, Demanda Diária, Demanda Máxima, Fator de Demanda Diário (FDd) e Fator de Consumo Diário (FCd).

|              |                      | Dia            | Consumo [kWh] | Demanda [kW] |  |  |  |  |  |  |
|--------------|----------------------|----------------|---------------|--------------|--|--|--|--|--|--|
| 1            | 28/10                | <b>QUINTA</b>  | 40,50         | 8,43         |  |  |  |  |  |  |
| $\mathbf{2}$ | 29/10                | <b>SEXTA</b>   | 14,50         | 1,50         |  |  |  |  |  |  |
| 3            | 30/10                | <b>SÁBADO</b>  | 21,20         | 2,31         |  |  |  |  |  |  |
| 4            | 31/10                | <b>DOMINGO</b> | 172,10        | 19,11        |  |  |  |  |  |  |
| 5            | 01/11                | <b>SEGUNDA</b> | 15,80         | 5,33         |  |  |  |  |  |  |
| 6            | 02/11                | <b>TERCA</b>   | 16,80         | 3,73         |  |  |  |  |  |  |
| 7            | 03/11                | <b>QUARTA</b>  | 261,40        | 32,89        |  |  |  |  |  |  |
| 8            | 9/11<br><b>TERCA</b> |                | 210,80        | 26,59        |  |  |  |  |  |  |
| 9            | 10/11                | <b>QUARTA</b>  | 205,10        | 27,56        |  |  |  |  |  |  |
|              |                      | <b>MÉDIA</b>   | 100,84        |              |  |  |  |  |  |  |
|              | $F Dd = 0.58$        |                |               |              |  |  |  |  |  |  |
|              |                      |                | $FCd = 0,12$  |              |  |  |  |  |  |  |

**Tabela 2: Registro de Consumo, Demanda e Fatores diários.** 

## **4. CIRCUITO DE FORÇA DO LAB. DE INFORMÁTICA DO CAMPUS DE SOUSA**

Nesta seção é apesentado o estudo de dimensionamento do circuito de força que suprirá o funcionamento do laboratório de informática do campus de Sousa. O projeto arquitetônico da edificação foi fornecido contendo a localização espacial das lâmpadas, tomadas e quadros gerais. Todos os projetos referidos nessa seção encontram-se em anexo.

O projeto elétrico desenvolvido nesta seção apresenta a tipificação e localização da carga elétrica a ser instalada, dimensionamento e caminhamento dos dutos e condutores, localização e escolha do tipo dos dispositivos de proteção.

Algumas definições importantes são essenciais para que se possa entender o desenvolvimento das subseções seguintes.

- **Circuito Terminal:** Circuito que alimenta diretamente os equipamentos de utilização e ou tomadas de uso geral e de uso especifico. Partem do quadro de distribuição ou dos quadros terminais.
- **Dispositivo de Proteção:** Equipamento elétrico de atua automaticamente pela ação de dispositivos sensíveis, quando o circuito elétrico ao qual está conectado se encontra submetido a determinadas condições anormais, com o objetivo de evitar ou limitar danos a um sistema ou equipamento elétrico.
- **Quadro de Distribuição:** Local onde se concentra a distribuição de toda a instalação elétrica, ou seja, onde se instalam os dispositivos de proteção, manobra e comando.
- **Quadro Terminal:** Quadros elétricos que alimentam exclusivamente circuitos terminais.

Para maior clareza em relação ao processo de desenvolvimento do projeto elétrico é apresentado um roteiro com os procedimentos adotados no projeto. Os itens do roteiro são explicados mais adiante.

- Previsão de carga;
- Separação dos circuitos e cálculo das correntes;
- Dimensionamento dos condutores e disjuntores;
- Alocação da rede de eletrodutos;
- Confecção dos Diagramas Unifilares.

#### **4.1. Previsão de carga**

A previsão de carga é a primeira etapa do projeto elétrico, é a partir dela que se torna possível o dimensionamento dos condutores e dos dutos. Durante essa etapa, são definidos os circuitos, as potências, seções dos condutores, correntes e disjuntores a serem utilizados pelos circuitos da instalação.

A previsão de carga pode ser dividida em carga de iluminação, carga de tomadas de uso geral e carga de tomadas de uso específico.

#### **Tomadas de uso geral**

A potência de cada ponto de tomada é definida em função do equipamento que será conecta ao ponto, de outra forma, a quantidade desse item é definida em função da destinação do local dos equipamentos.

 A norma NBR 5410 estabelece critérios para valores mínimos de potência por cômodo. Dessa forma, os valores mínimos são:

- Banheiros, cozinhas, copas, áreas de serviço, no mínimo 600 VA por ponto, até três pontos, e 100 VA por ponto para os excedentes;
- Demais cômodos, no mínimo 100 VA por ponto.

#### **Tomadas de uso especifico**

Os pontos de tomadas de uso específicos (TUE) são instalados para equipamentos cuja corrente nominal seja superior a 10 A. Cada TUE deve constituir um circuito terminal independente e deve ser instalada com distância máxima de 1,5 m do ponto de utilização.

Elas são destinadas a atenderem equipamentos fixos ou estacionários, como chuveiros elétricos, ar condicionado. A potência a ser atribuída a cada ponto deve ser o valor da potência do equipamento ligado ao ponto.

#### **4.2. Separação dos circuitos e cálculos de correntes**

A separação é realizada sempre que possível, sempre em conformidade com as normas ABNT, mantendo comisso os componentes da instalação dentro de um padrão. A divisão tem por finalidade evitar qualquer perigo, limitar as consequências de uma falta e facilitar as verificações e os ensaios.

Os circuitos de iluminação devem ser separados dos circuitos de força. Após a divisão dos circuitos, os condutores de cada circuito terminal devem ser dimensionados a partir da soma das potências de cada ponto de utilização pertencente ao mesmo.

 Cada circuito terminal terá início no quadro de distribuição e terá sua proteção independente da proteção dos demais circuitos. O quadro de distribuição abrigará os dispositivos de proteção de cada circuito terminal, dispositivo de proteção contra surtos, barramento de proteção e barramento neutro.

O calculo das correntes é feito da seguinte forma:

- Para cargas monofásicas é definida como I =  $\frac{1}{2}$ ;  $(4)$
- Para cargas trifásicas é definida como  $\sqrt{3}$  $\hspace{1.6cm}$ . (5)

#### **4.3. Dimensionamento dos condutores e disjuntores**

Para que se considere um circuito completa e corretamente dimensionado, são necessários três cálculos. Em princípio, cada um pode apresentar uma seção diferente. E a seção utilizada será então a maior dentre todas obtidas.

Os três critérios técnicos da ABNT 5410 para dimensionamento de condutores são:

- Seção mínima;
- Capacidade de condução de corrente;
- Queda de tensão.

#### **Critério da seção mínima**

Na Tabela 43 da NBR 5410 (Quadro 6) são estabelecidos as seções mínimas dos condutores fase, em circuitos CA, e dos condutores vivos, em circuitos CC.

A Tabela 44 da mesma norma estabelece que a seção do condutor neutro deva ser igual ao de fase nos seguintes casos:

- Circuitos monofásicos a 2 ou 3 condutores;
- Circuitos bifásicos a 3 condutores, com taxa de terceira harmônica inferior a 33%;
- Circuitos trifásicos a 4 condutores, com taxa de terceira harmônica entre 15% e 33%.

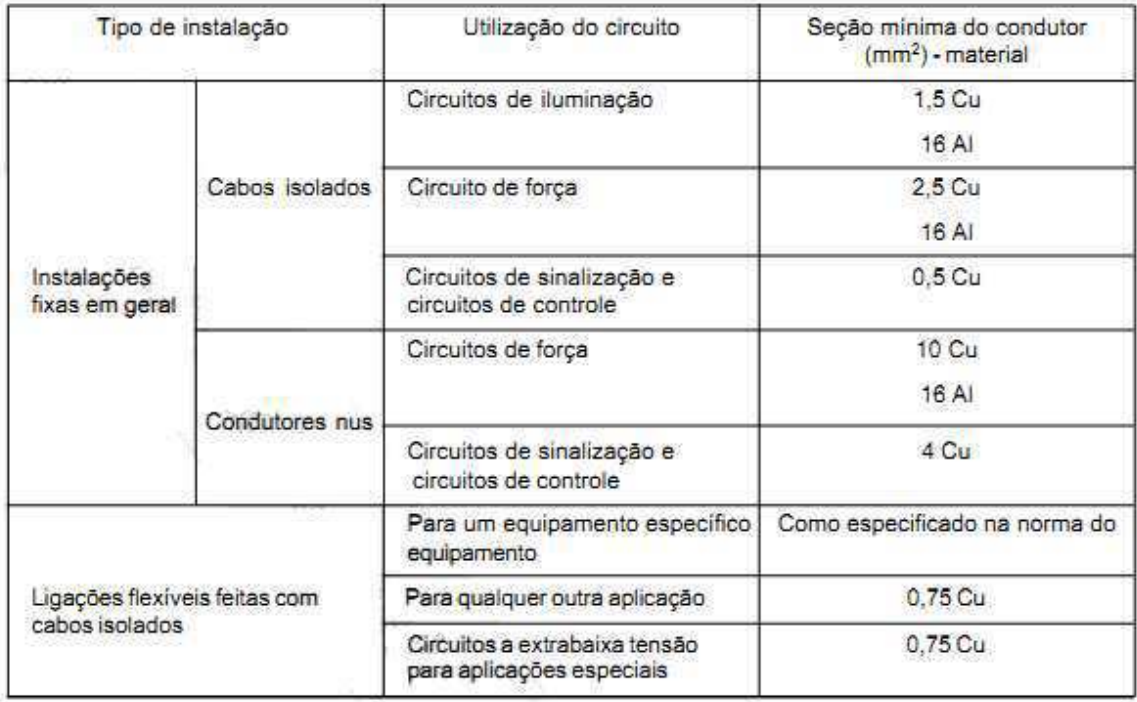

#### **Quadro 6: Seções mínimas dos condutores.**

**NOTAS** 

1 Em circuitos de sinalização e controle destinados a equipamentos eletrônicos são admitidas seções de até 0,1 mm<sup>2</sup>.

2 Em cabos multipolares flexíveis contendo sete ou mais veias são admitidas seções de até 0,1 mm<sup>2</sup>.

3 Os circuitos de tomadas de corrente são considerados como circuitos de força.

Para o condutor de proteção, quando utilizado, devem ser adotados os critérios apresentados na Tabela 53 (Quadro 7) da norma.

**Quadro 7: Seção mínima do condutor de proteção.** 

| Seção dos condutores fase da<br>instalação S (mm <sup>2</sup> ) | Seção mínima do condutor de<br>proteção correspondente<br>$S_0$ (mm <sup>2</sup> ) |
|-----------------------------------------------------------------|------------------------------------------------------------------------------------|
| S < 16                                                          |                                                                                    |
| 16 < S < 35                                                     |                                                                                    |
| S > 35                                                          |                                                                                    |

#### **Capacidade de condução de corrente**

Esse critério de dimensionamento leva em consideração os efeitos térmicos provocados nos componentes do circuito pela passagem de corrente elétrica em condições normais. Seu objetivo é garantir uma vida útil satisfatória aos condutores e seus isolamentos submetidos aos efeitos térmicos oriundos da circulação de corrente durante períodos prolongados

A NBR 5410 estabelece na Tabela 30 (Quadro 8) os limites máximos de temperatura de operação para os condutores em material PVC, EPR e XLPE.

| Tipo de isolação                 | Temperatura máxima<br>para serviço continuo<br>$(conductor)$ $(^{\circ}C)$ | Temperatura limite de<br>sobrecarga<br>(condutor) (°C) | Temperatura limite<br>de curto-circuito<br>(condutor) (°C) |
|----------------------------------|----------------------------------------------------------------------------|--------------------------------------------------------|------------------------------------------------------------|
| Cloreto de polivinila (PVC)      | 70.                                                                        | 100                                                    | 160                                                        |
| Borracha etileno-propileno (EPR) | 90                                                                         | 130                                                    | 250                                                        |
| Polietileno reticulado (XLPE)    | 90                                                                         | 130                                                    | 250                                                        |

**Quadro 8: Temperatura característica dos condutores.** 

Para o correto dimensionamento da seção do condutor a ser utilizado no circuito, deve-se determinar o valor da corrente que circulará pelo circuito em função da carga instalada e aplicar à capacidade de condução de corrente do condutor os fatores de correção de corrente a seguir:

- fator de correção para temperatura;
- fator de correção para resistividade térmica;
- fator de correção para agrupamento de condutores;
- fator de correção para agrupamento de circuitos diretamente enterrados;
- fator de correção para agrupamento de circuitos em eletrodutos enterrados.

As Tabelas de 35 a 42 da NBR 5410 apresentam os valores dos fatores de correção citados que serão utilizados no calculo da corrente de projeto, dada por:

$$
\mathbf{I}' = \frac{\mathbf{I}}{f} \tag{6}
$$

onde

*f* é o fator de correção total, resultante da multiplicação de todos os fatores de correção aplicáveis ao caso.

Após a determinação de I' o projetista deve recorrer as Tabelas 31 a 34, onde são referenciadas as seções dos condutores para os arranjos A1 a D em função de I'.

No caso da rede em questão foram utilizados os arranjos 7 e 11A da Tabela 28 da NBR 5410. Vemos abaixo o quadro ilustrativo, extraído da norma, dos arranjos.

| Método de<br>instalação<br>número | Esquema ilustrativo | Descrição                                                                                           | Método de referência<br>a utilizar para a<br>capacidade de<br>condução de<br>corrente <sup>1</sup> |  |  |
|-----------------------------------|---------------------|----------------------------------------------------------------------------------------------------|----------------------------------------------------------------------------------------------------|--|--|
| $\tau$                            |                     | Condutores isolados ou cabos unipolares em<br>eletroduto de seção circular embutido em<br>alvenaria | <b>B1</b>                                                                                          |  |  |
| 11A                               |                     | Cabos unipolares ou cabo multipolar no teto 4)                                                      | С                                                                                                  |  |  |

**Quadro 9: Tipos de Linhas Elétricas.** 

#### **Queda de tensão**

Todos os aparelhos alimentados por energia elétrica são projetados para operarem em uma determinada faixa de tensão (∆Un), essa faixa de tensão é função da tensão nominal do aparelho (Un). Tensões abaixo do limite, ou seja, inferiores a Un  $-\Delta$ Un, prejudicam o desempenho do aparelho, podendo reduzir a vida útil do mesmo.

 As quedas de tensões máximas permitidas entre a origem da instalação e qualquer ponto destinado à ligação de equipamentos são fixadas na Tabela 46 (Quadro 10)da NBR 5410.

As expressões para as quedas de tensões ∆Un em circuitos monofásicos e entre fases de circuitos trifásicos, são da seguinte forma:

- Para cargas monofásicas  $\Delta$ Un =  $2$ U( $rcos\phi + xsen\phi$ ) (7)
- Para cargas trifásicas  $\Delta$ **Un** =  $\sqrt{3}$ **U**( $r \cos \phi + x \sin \phi$ ) (8)

Na qual, *l*: comprimento do circuito, em km; *r*: resistência do condutor em dada temperatura, em Ω/km; *x*: reatância indutiva do condutor, em Ω/km e *ϕ*: ângulo do fator de potência.

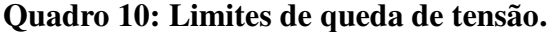

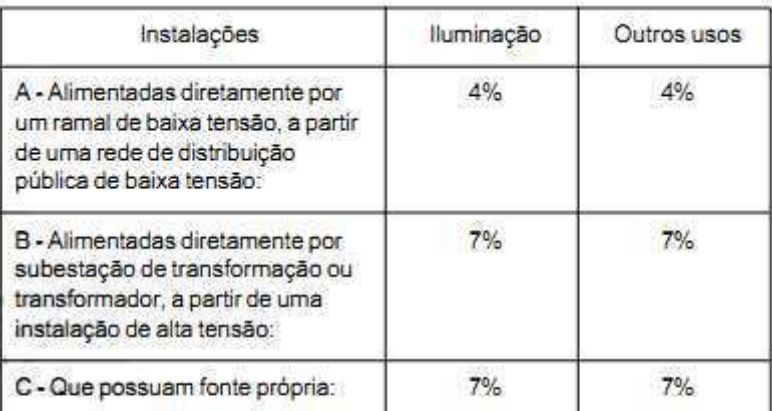

**NOTAS** 

1 Nos casos B e C as quedas de tensão nos circuitos terminais não devem ser superiores aos valores indicados em A.

2 Nos casos B e C, quando as linhas principais da instalação tiverem um comprimento superior a 100 m, as quedas de tensão podem ser aumentadas de 0,005% por metro de linha superior a 100 m, sem que, no entanto, essa suplementação seja superior a 0,5%.

Após determina as quedas de tensões e verificar se essas estão nos limites estabelecidos pela NBR 5410. A nova correte de projeto será dada por:

$$
I' = \frac{V}{U - \Delta U} I
$$
 (9)

onde

V é a tensão nominal da rede;

U é a tensão do circuito terminal.

Após a determinação de I' o projetista deve recorrer as Tabelas 31 a 34, onde são referenciadas as seções dos condutores para os arranjos A1 a D em função de I'.

#### **Disjuntores**

O dimensionamento dos disjuntores é feito de acordo com as correntes obtidas, observando sempre o fato de termos a corrente de projeto menor que a corrente do dispositivo de proteção.

Os disjuntores são construídos de modo a atender exigências da norma NBR 5361. Neste projeto, nos quadros de distribuição secundários estão previstos disjuntores DR Tetrapolar. Sendo: DR – In(A) – 30 mA, onde In(A) é o valor da corrente do disjuntor geral do quadro e 30 mA é a corrente residual.

Nos Diagramas Unifilares que se seguem estão os seguintes dispositivos de proteção: disjuntores para cada circuito, um disjuntor trifásico que atenda a corrente total do quadro e em série um DR com a mesma especificação.

#### **4.4. Alocação da rede de eletrodutos**

As funções dos eletrodutos são: propiciar aos condutores proteção mecânica e proteção contra ataques do meio ambiente; fornecer, ao meio, proteção contra perigos de incêndio; e propiciar aos condutores um envoltório metálico aterrado, no caso de eletrodutos metálicos, a fim de evitar perigos de choque elétrico.

Com relação aos eletrodutos a NBR 5410 estabelece limites para ocupação, comprimento e números de curvas por trechos, em resumo:

- Os trechos contínuos de tubulação, sem interposição de caixas ou equipamentos, não devem exceder 15 m de comprimento para linhas internas às edificações e 30 m para as linhas em áreas externas às edificações, se os trechos forem retilíneos. Se os trechos incluírem curvas, o limite de 15 m e o de 30 m devem ser reduzidos em 3 m para cada curva de 90°;
- A taxa de ocupação do eletroduto, dada pelo quociente entre a soma das áreas das seções transversais dos condutores previstos, calculadas com base no diâmetro externo, e a área útil da seção transversal do eletroduto, não deve ser superior a: 53% no caso de um condutor; 31% no caso de dois condutores; e 40% no caso de três ou mais condutores;
- Nos eletrodutos só devem ser instalados condutores isolados, cabos unipolares ou cabos multipolares;
- Só são admitidos eletrodutos não-propagantes de chama.

A diferenciação dos eletrodutos e dos circuitos que os mesmo comportam é realizado por intermédio de legendas. Nestas legendas estão presentes: número do circuito, condutores pertencentes ao circuito e suas respectivas secções. Na Fig.8 é apresentada a legenda adota no projeto.

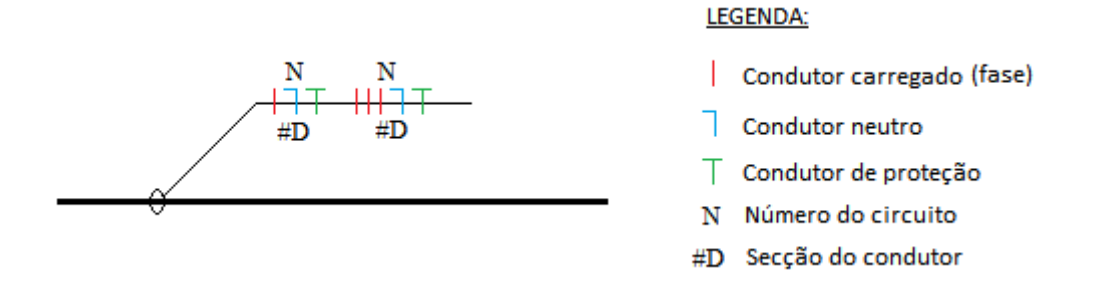

**Fig. 8: Chamadas dos circuitos.** 

#### **4.5. Confecção dos Diagramas Unifilares**

Estes diagramas são indispensáveis ao balanceamento de fases. Após colocarmos todas as cargas no diagrama, podemos fazer a soma das potências por fase e a adequação para um melhor equilíbrio entre elas.

 Na Fig.9 é apresentado o Diagrama Unifilar do Quadro Terminal, os demais diagramas estão em anexo juntamente com os seus Quadros de Carga.

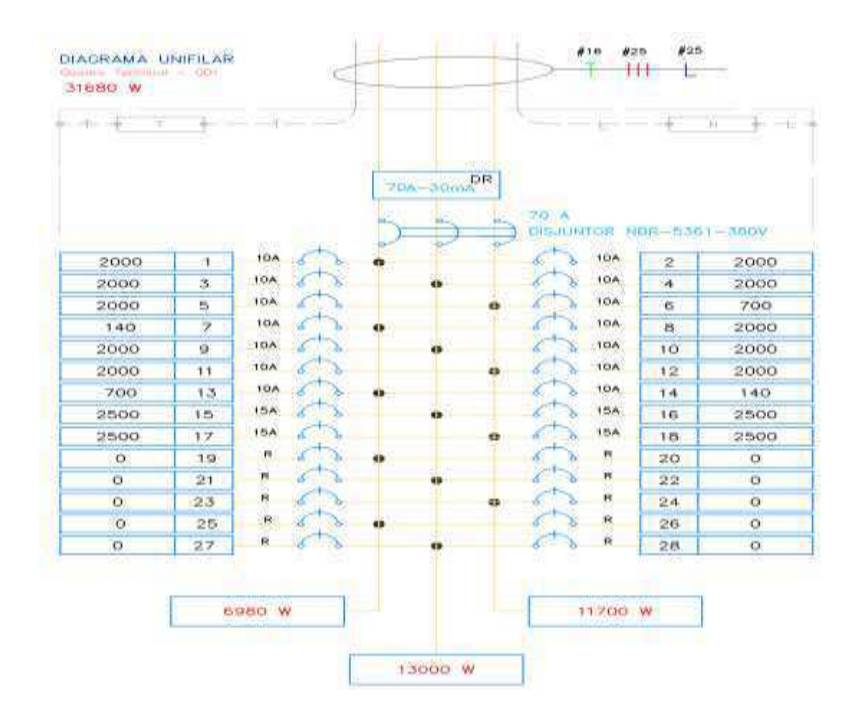

**Fig. 9: Diagrama Unifilar - QD1.** 

## **5. CONSIDERAÇÕES FINAIS**

Ao final do estágio, foi possível evidenciar a importância deste convivo prévio com profissionais já atuantes. A universidade, sendo uma empresa pública de grande porte, necessita dos mais diversos serviços de engenharia, as atividades desenvolvidas foram diversificadas proporcionando novos conhecimentos técnicos e administrativos.

 Também ficou claro a importância da formação generalista que o curso de graduação oferece aos estudantes, graças a essa filosofia de ensino os novos conhecimentos foram mais rapidamente assimilados, permitindo-me em pouco tempo atuar na nova área de conhecimento.

 Destaca-se no estágio o aprendizado de processos licitatórios, tema este que não é parte das competências desenvolvidas na graduação e que é de extrema importância para o aperfeiçoamento profissional. Também foi possível participar do processo de melhoramento da Qualidade de Energia Elétrica e Eficiência Energética da universidade, onde trabalhei diretamente nas primeiras medições realizadas na UFCG pelo setor de engenharia da Prefeitura Universitária.

## **BIBLIOGRAFIA**

ASSOCIAÇÃO BRASILEIRA DE NORMA TÉCNICAS. **NBR 11301 - Cálculo da capacidade de condução de corrente de cabos isolados em regime permanente**. Rio de Janeiro: ABNT, 1990.

ASSOCIAÇÃO BRASILEIRA DE NORMA TÉCNICAS. **NBR 5361 - Disjuntores de baixa tensão**. Rio de Janeiro: ABNT, 1998.

ASSOCIAÇÃO BRASILEIRA DE NORMA TÉCNICAS. **NBR 5410 - Instalações elétricas de baixa tensão**. Rio de Janeiro: ABNT, 2004.

ASSOCIAÇÃO BRASILEIRA DE NORMA TÉCNICAS. **NBR 15465 - Sistemas de eletrodutos plásticos para instalações elétricas de baixa tensão**. Rio de Janeiro: ABNT, 2007.

BRASIL. **Lei nº 8.666, de 21 de Junho de 1993. Regulamenta o art. 37, XXI, da Constituição Federal, institui normas para licitações e contratos da Administração Pública e dá outras providência**. Diário Oficial da Republica Federativa do Brasil. DF: [s.n.]. 1993.

CEF. **Site da Caixa Econômica Federal**. Disponivel em: <http://www.caixa.gov.br>. Acesso em: Janeiro 2011.

GOVERNO DO ESTADO DE SÃO PAULO. **Manual de Licitação Pública**. São Paulo: [s.n.]. 2007.

HOMIS. **Site da Homis Controle e Instrumentação**. Disponivel em: <http://www.homis.com.br>. Acesso em: Novembro 2010.

IBEC. **Site do Instituto Brasileiro de Enegenharia de Custos**. Disponivel em: <http://www.ibec.org.br>. Acesso em: Abril 2011.

IBEC. **Conceito de BDI**. Rio de Janeiro: IBEC, 2009.

IBGE. **Site do Instituto Brasileiro de Geografia e Estátisca**. Disponivel em: <http:// www.ibge.gov.br>. Acesso em: Janeiro 2011.

MAMED FILHO, J. **Instalações Elétrica Industriais**. 7ª. ed. Rio de Janeiro: LTC, 2007.

NISKIER, J. **Instalações Elétricas**. 5ª. ed. Rio de Janeiro: LTC, 2008.

# **ANEXOS**

## **Quadro com Especificações Elétrica do Analisador de Qualidade e Harmônicos MOD:808**

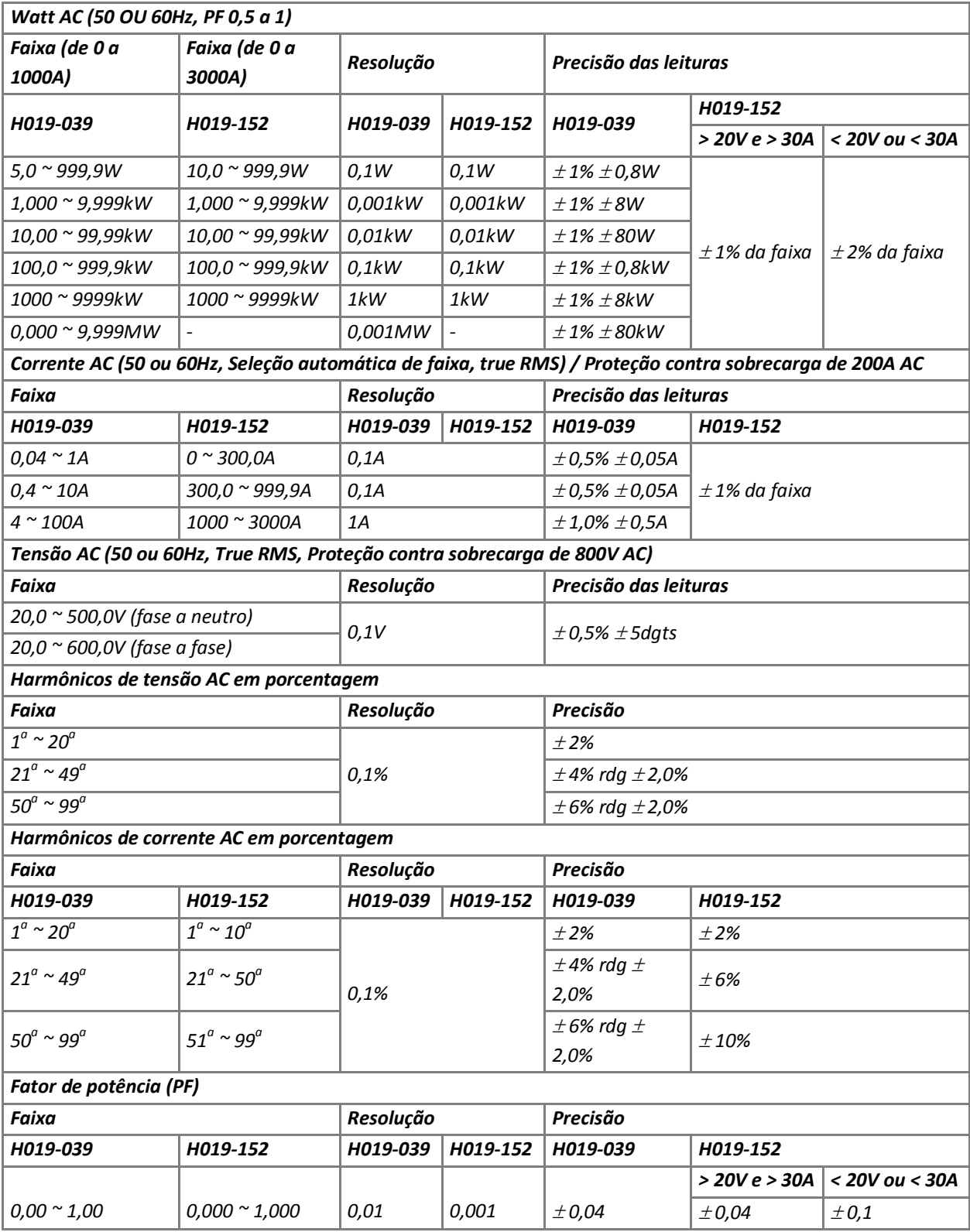

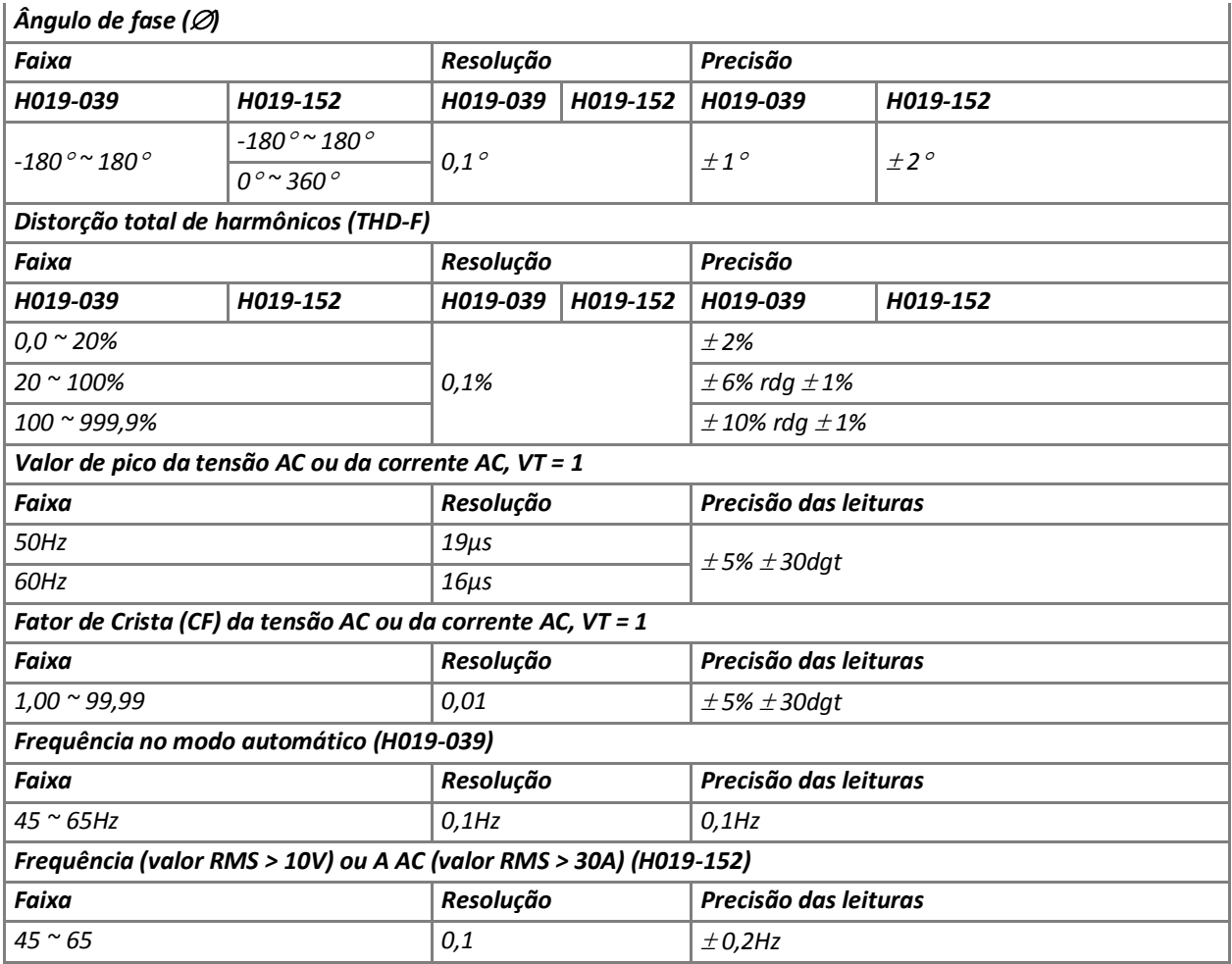

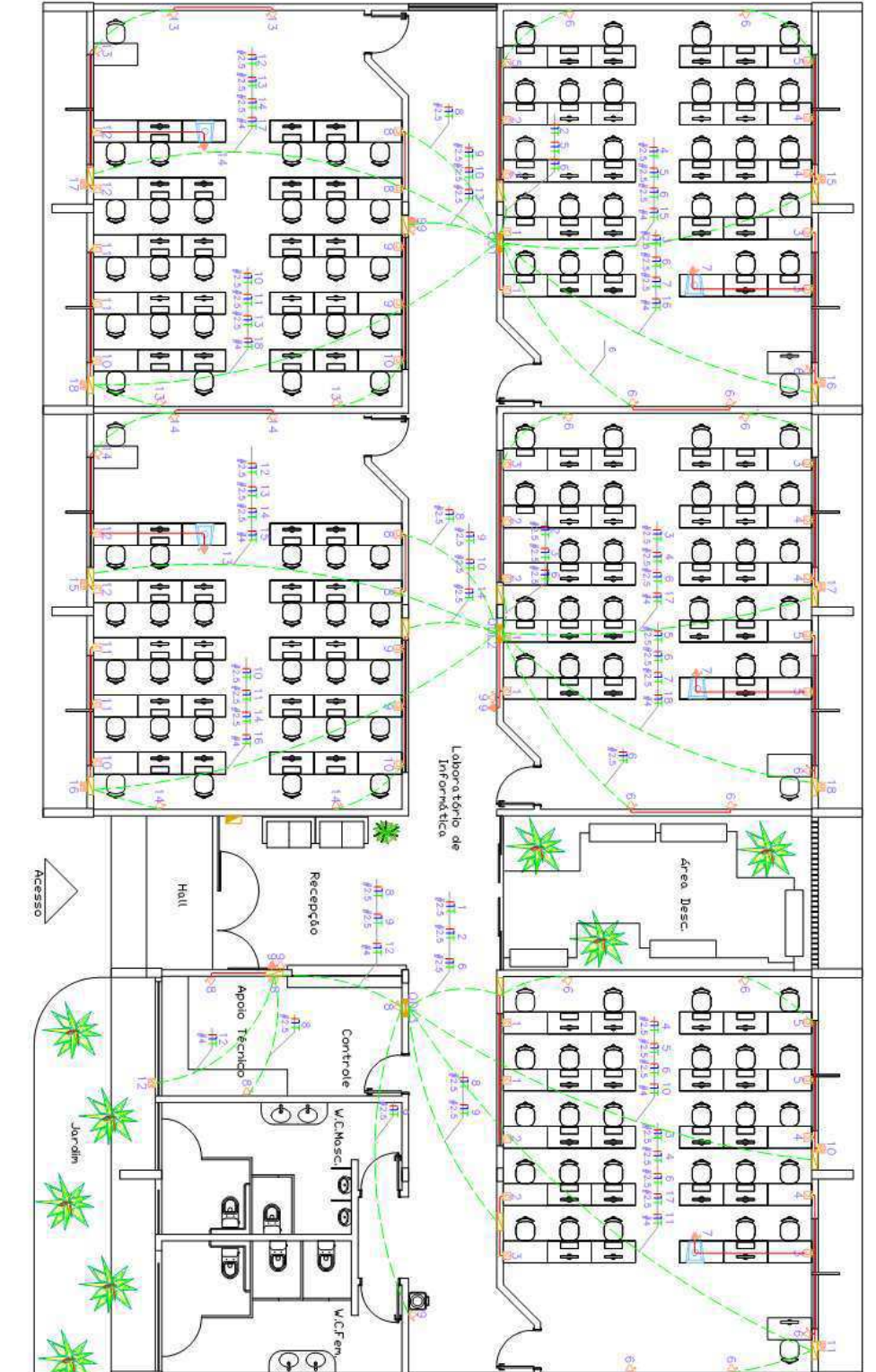

CIRCUITO DE FORÇA ESCALA 1/ 125

 $\mathbb{Z}$ 

**LEGENDA** 

ESTUDO PARA CONSTRUÇÃO - LAB. INFORMÁTICA CAMPUS SOUSA

UNIVERSIDADE FEDERAL DE CAMPINA GRANDE

**PRANCHA** 

**AREAS:** 

20/10

DATA : JANEIRO ESCALA ' 1/ 125 PROJETO

8002

COBERTA **CONSTRUÇÃO** 

474,59m<sup>2</sup> 533,98 m<sup>2</sup>

PREFEITURA UNIVERSITARIA

Tonada p/computador 2P+T na parede a 30cm do piso

G

Q Tomada de uso genal 2P+T na parede a 30cm do piso

園 Tanada para ar-condicionado na parede 1,10 n do piso

Tomada de uso genal 2P+T no piso

伊

Eletroduto PVC enbutido no teto

Eletroduto PVC embutido na parede/piso

Quadro de distribuição de força aparente

X

 $\sqrt{2}$ Caixa de passagen

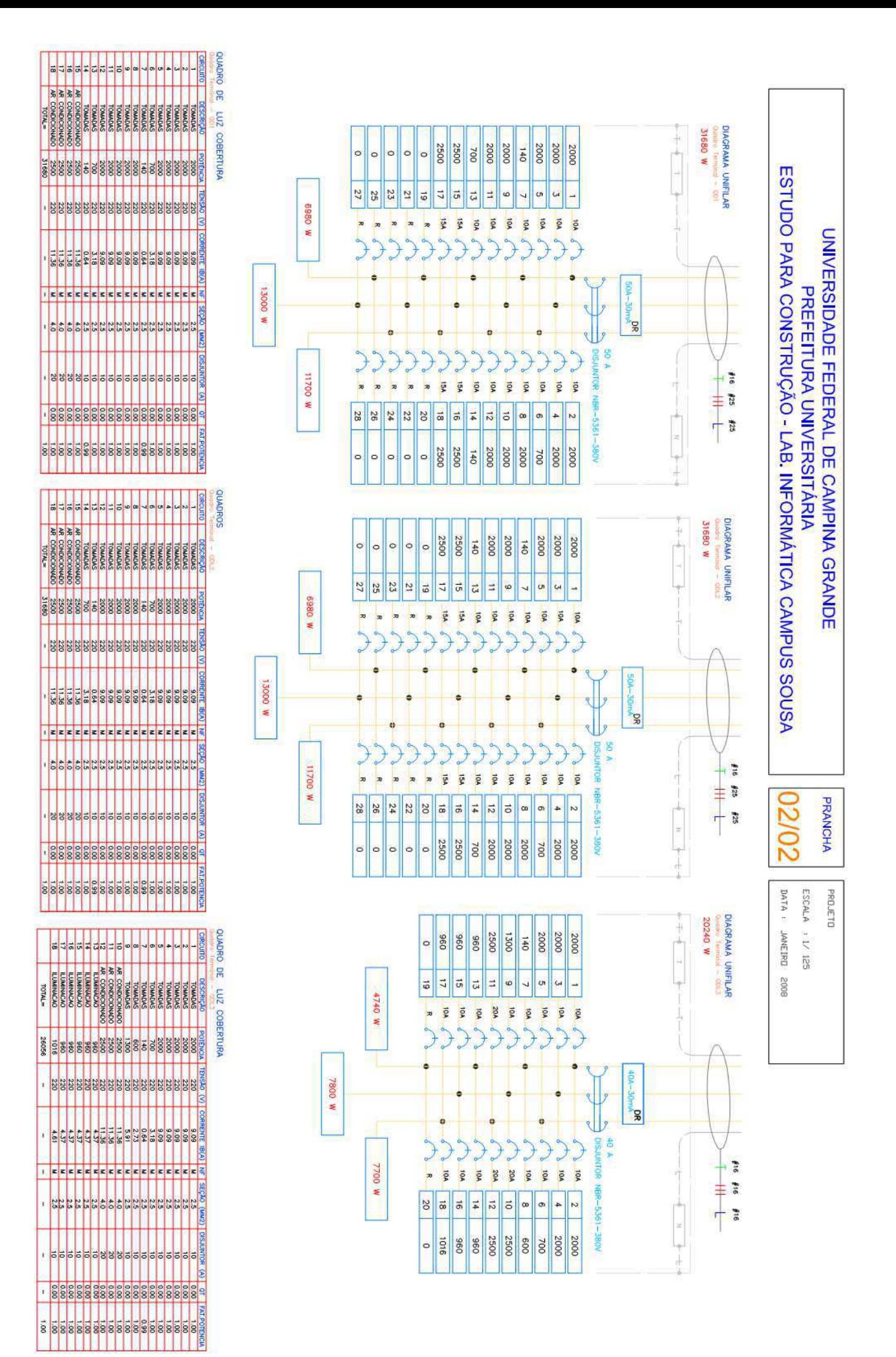